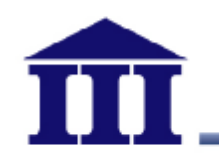

## **社交工程攻擊防範**

### 資安科技研究所 劉恩賜 102年9月9日

創新、關懷、實踐

© 2012資訊工業策進會

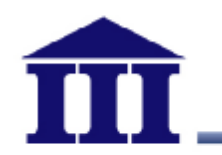

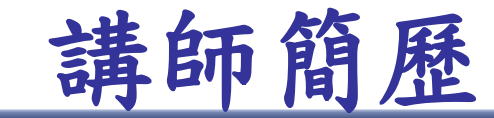

- 姓名:劉恩賜
- 學歷:台灣科技大學資工所碩士
- 現職:財團法人 資訊工業策進會-資安科技研究所
- 個人證照: CEH、ISO27001 Lead Auditor
- 專業領域
	- 電腦主機惡意程式檢測
	- 網站滲透測試
	- 電子郵件社交工程
	- 資訊安全管理制度檢視與稽核
	- Android應用程式安全研究

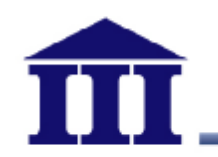

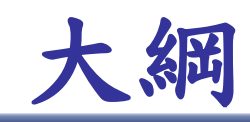

- 使用者端面臨之威脅
- 社交工程介紹
- 社交工程實際案例
- 社交工程防範
- APT威脅簡介
- Q&A

## **使用者為什麼成為目標?**

- 竊取機密檔案/文件
- 針對性資料蒐集
- 線上遊戲、網路購物及網路銀行等服務之有價財產
- 部落格或社群網站之帳號密碼
- 工作商業機密資料
- 跳板(殭屍電腦)
- 監控使用者行為
- 智慧型手機富含使用者個資(通訊錄、E-Mail等)

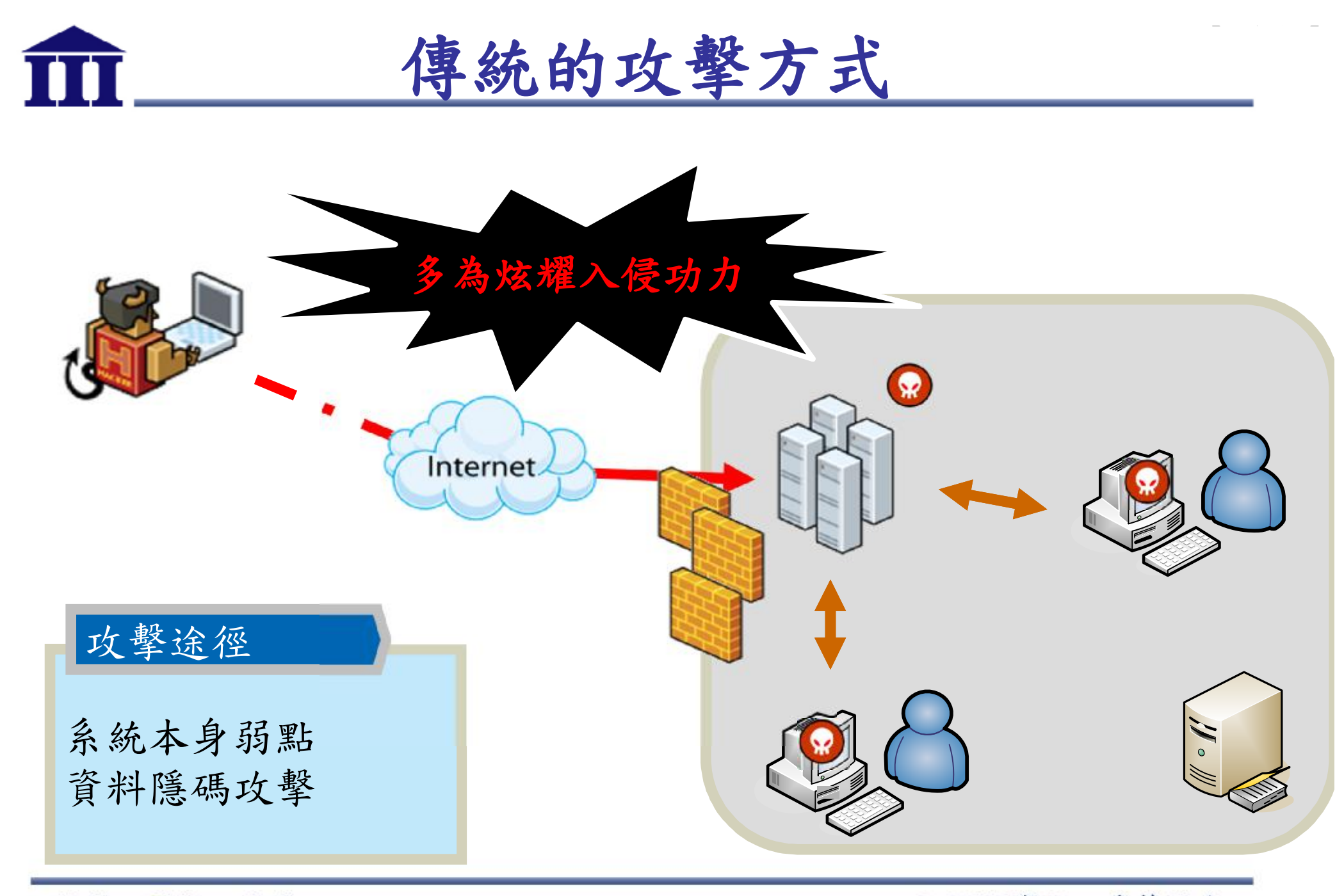

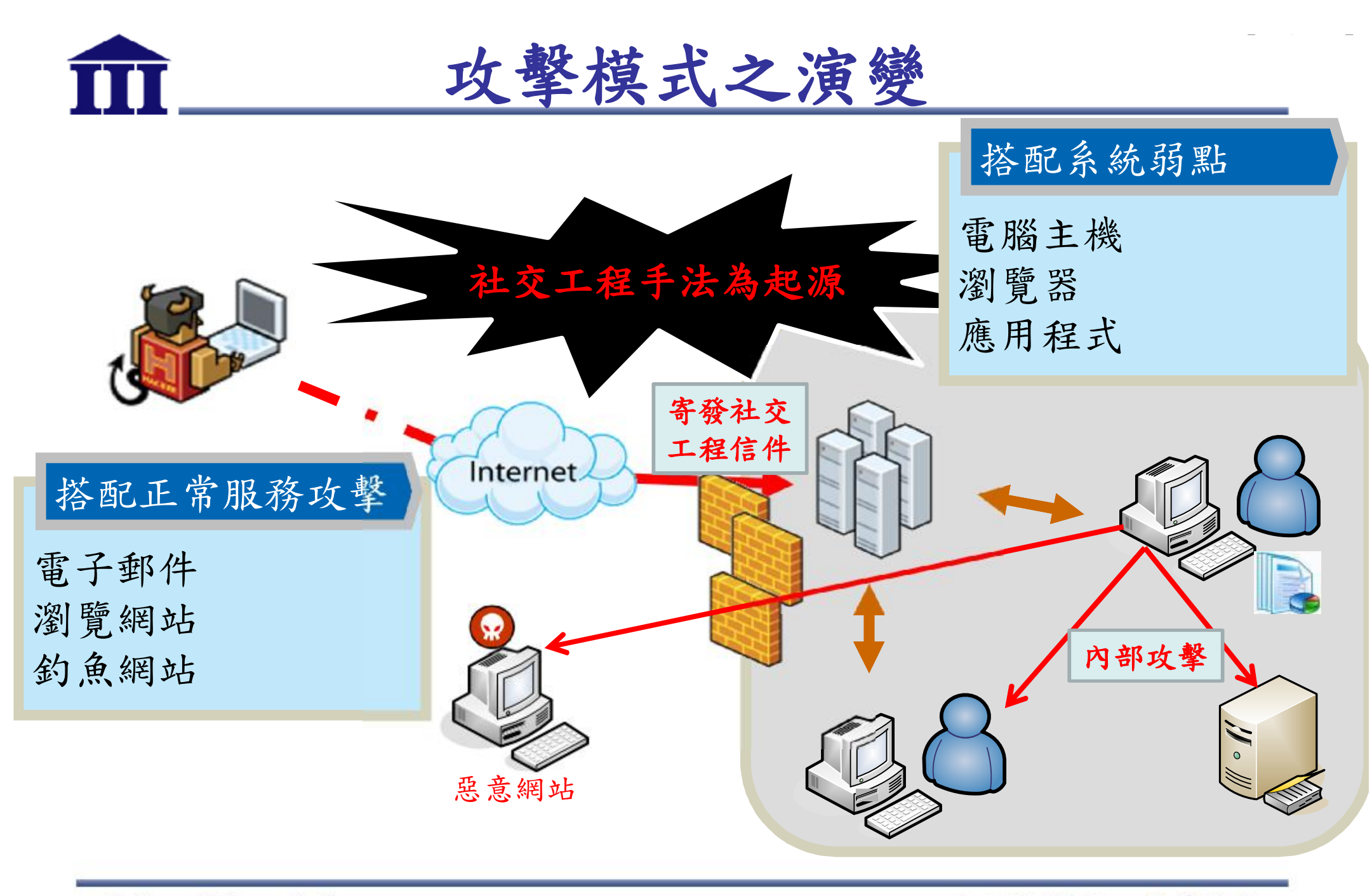

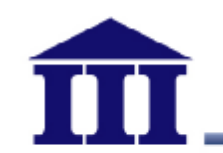

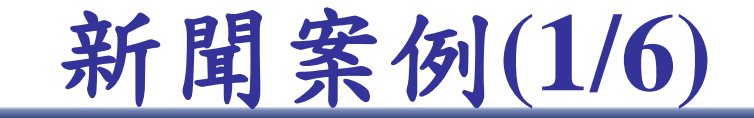

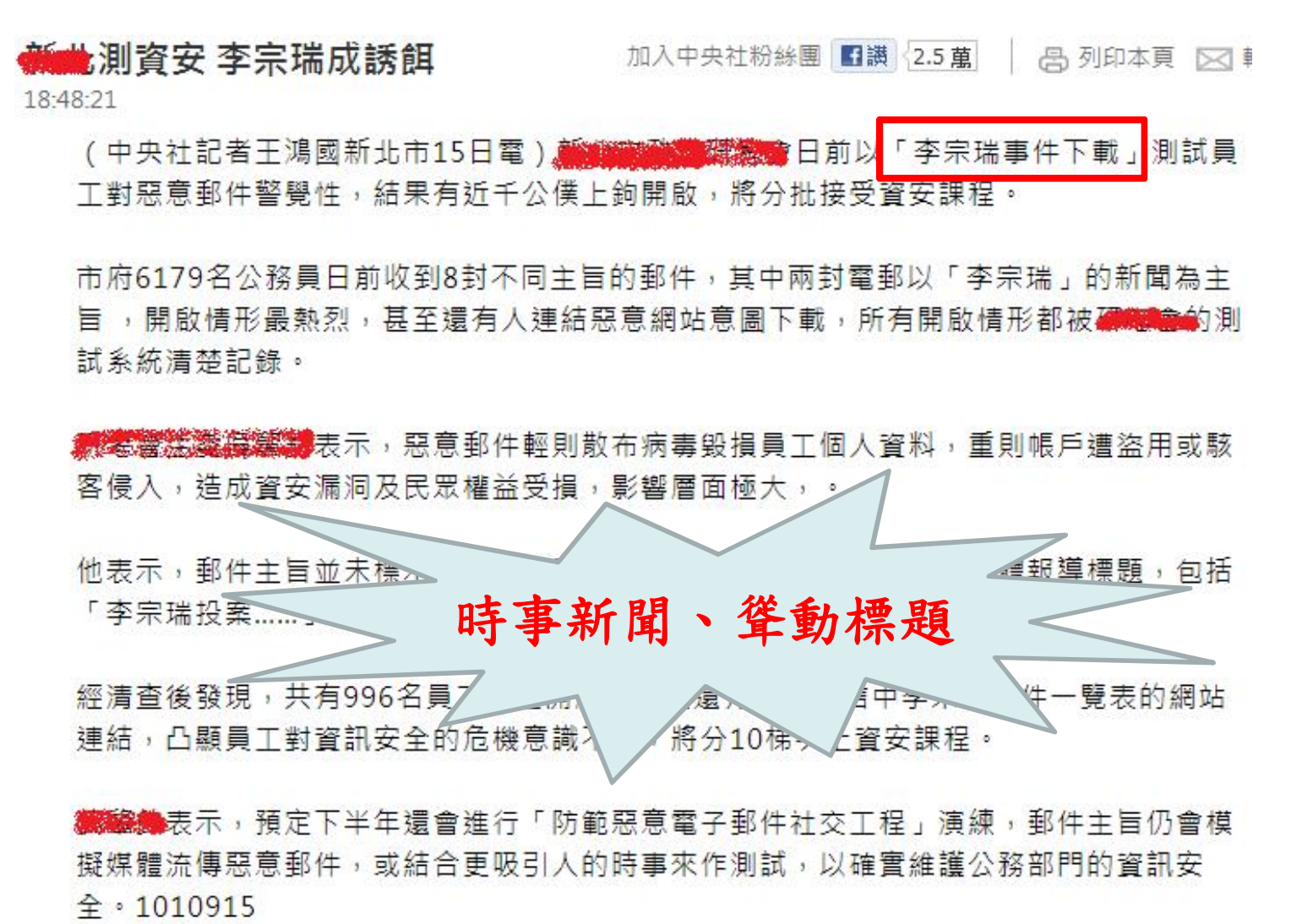

資料來源:中央通訊社

【內部使用】

創新、關懷、實踐

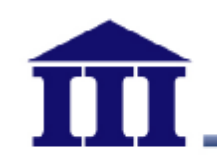

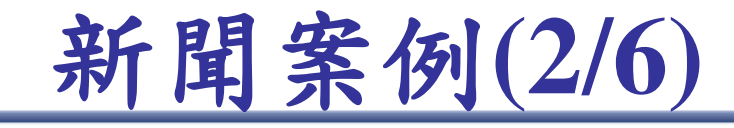

報導:美國商會遭中國駭客入侵

文/沈經 2011-12-22

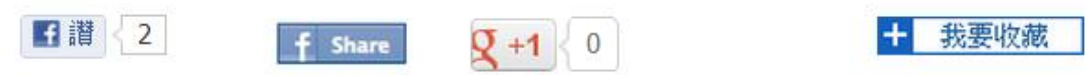

中國駭客曾入侵美國商會讀取三百萬位會員資料的時間可能長達半年。該起事 件最後是由FBI發現並於2010年五月通知美國商會。

華爾街日報引述消息人士表示,中國駭客曾入侵美國商會(U.S. Chamber of Commerce), 讀取三百萬位會員資料的時間可能長達半 年,中國方面則一如往常,由外交部出面否認涉及該案,並堅稱中國 禁止駭客活動。

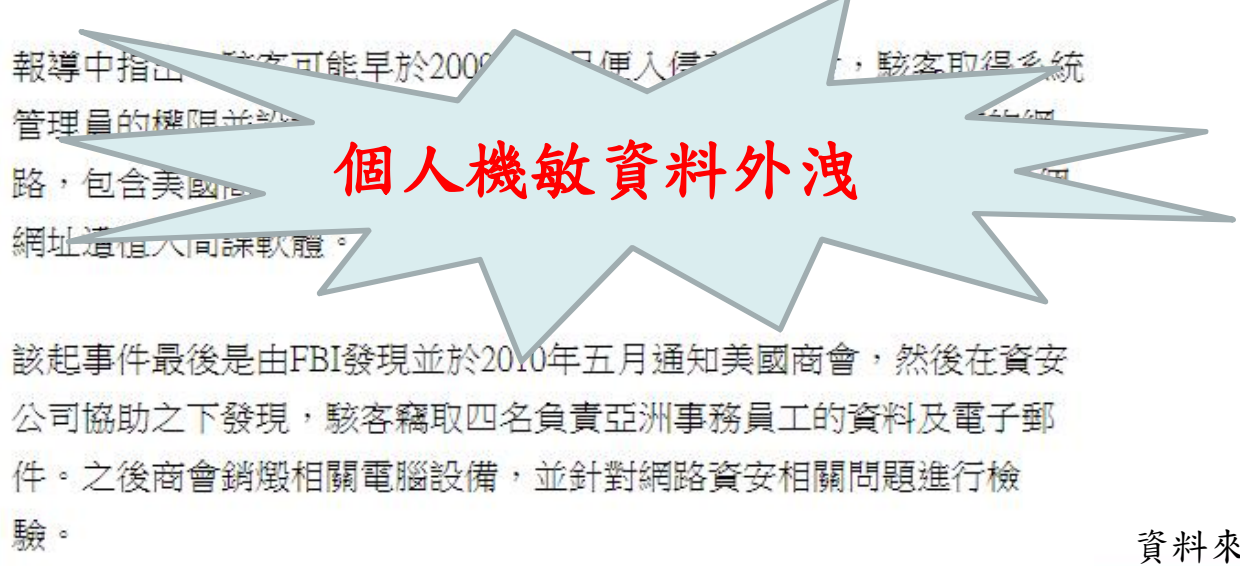

資料來源:iThome online

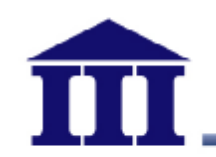

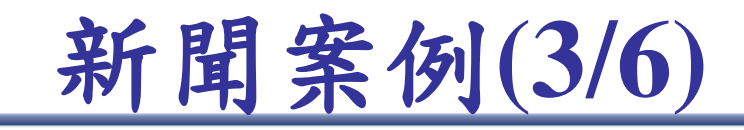

### Facebook聯手5大資安業者對抗網路釣魚

Facebook召集了微軟(Microsoft)以及其他4家資安公司, 一同協助提昇Facebook對抗惡意程式、網路釣魚以及垃 圾訊息等資安威脅,而其中一個重要的作法,便是封鎖惡 意網址。

這家股票預計在下個月上市的社交網路服務巨壁,已經成 為垃圾訊息與詐騙訊息的重要目標,當然是因為看上 Facebook的龐大規模。這趨勢相當類似於90年代發生在 微軟Windows作業系統、以及近來發生在蘋果(Apple) OS X上的默说:任何大受歡迎的平台,勢必會招來攻擊。

**社群網站成為駭客攻** 為了保護旗下亭陸0 其資安合作夥心 **擊之重要媒介** 址黑名学》 四山夭 連結時,你不但可以受到racebook 重系統的 <u> 儇得加上在全球、腦安全領域領導</u> 廠商的專業防護,」該公司在其安全、落格上寫道。

事實上,讓使用者安全,也十分符合Facebook自身的利益,因為該站一直都把使用者分享的 行為,也當成是一種廣告流動的載具。但若分享可能帶來病毒感染,其吸引力便將大打折扣。 資料來源:網路資訊雜誌

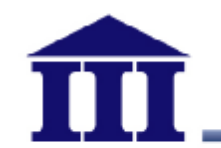

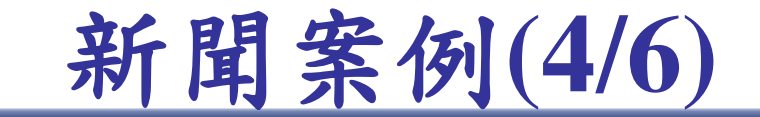

#### 美爆發大規模信用卡個資外洩 Visa萬事達卡已發出 警告

美國周五 (30 日) 傳出信用卡資料大規模外洩事件。付款處理公司 Global Payments (環滙)((US-GPN)) 誇嘗, 其電腦之前恐遭駭客入侵。估計受 害用卡人恐谕 1000 萬人。全球兩大信用卡發卡系統Visa ((US-V)) 及萬事達 卡 (MasterCard)((US-MA)) 已對主要發卡銀行發出警告。

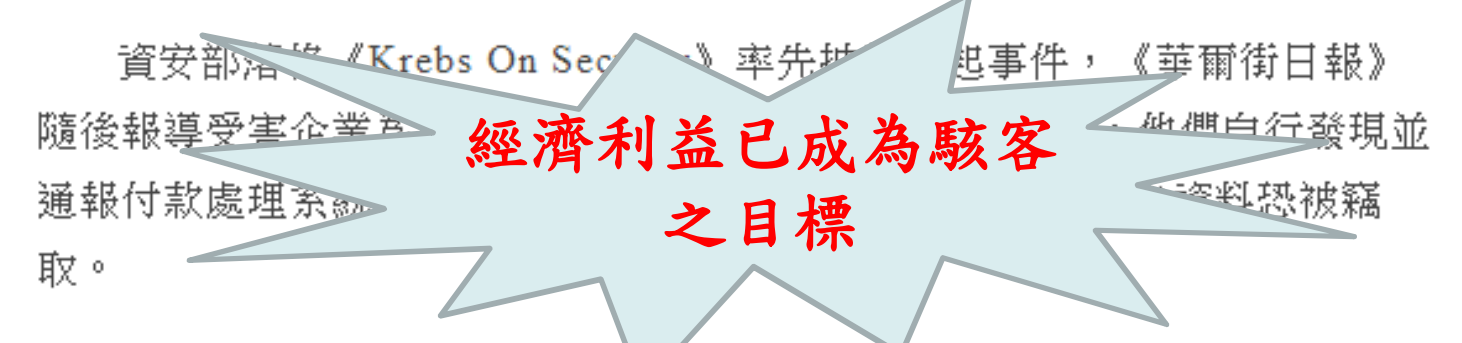

Global Payments 不願說明事屬哪些資訊,但表示已通知同業這起事件, 好讓持卡人受害程度降到最低。目前無法確定究竟有多少信用卡資料被竊 取,也還不清楚是否已有持卡人遭盜刷。

資料來源:鉅亨網

創新、關懷、實踐

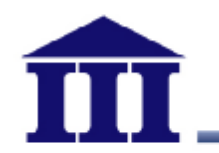

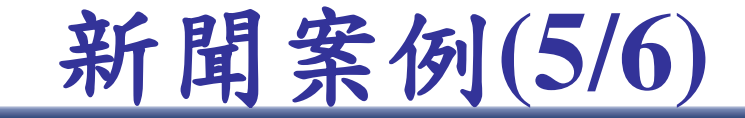

- 臺灣首份APT白皮書出爐,8成受駭機構9個月才察覺
	- ,社交工程為首要攻擊手法之一
	- 高科技製造業平均需要346天才發現已遭滲透,金融業則為 275天,政府單位254天,關鍵基礎設施(油水電等)則是 243天
	- 社交信件常夾帶日常辦公常用的文件類型,包含Word(50% )  $\cdot$  Excel (23%)  $\cdot$  PDF (12%)
	- 惡意程式具高度隱匿性與稀少性, 難以防禦

創新、關懷、實踐

**搭配APT攻擊,難以**

**防禦與偵測**

資料來源:趨勢科技

© 2012資訊工業策進會

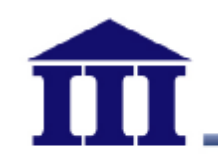

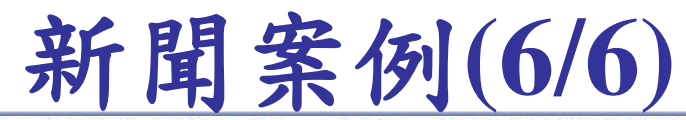

多層次社交工程引誘,非典型目標郵件攻擊現身

文/王宏仁 (記者) 2013-08-08

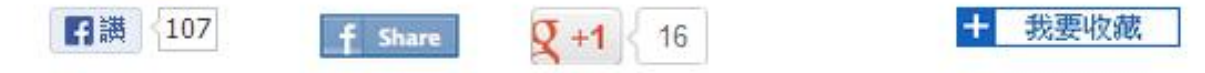

是顧客?還是駭客?業務職絡窗口收到的一封產品訂購電子郵件,竟是一連串 連續式社交工程郵件的開端,8次郵件往返,來帶3次賠藏木馬的訂購單文件, 未來,該不該打開顧客寄來的電子郵件?

#### 多層次社交工程郵件攻擊管例

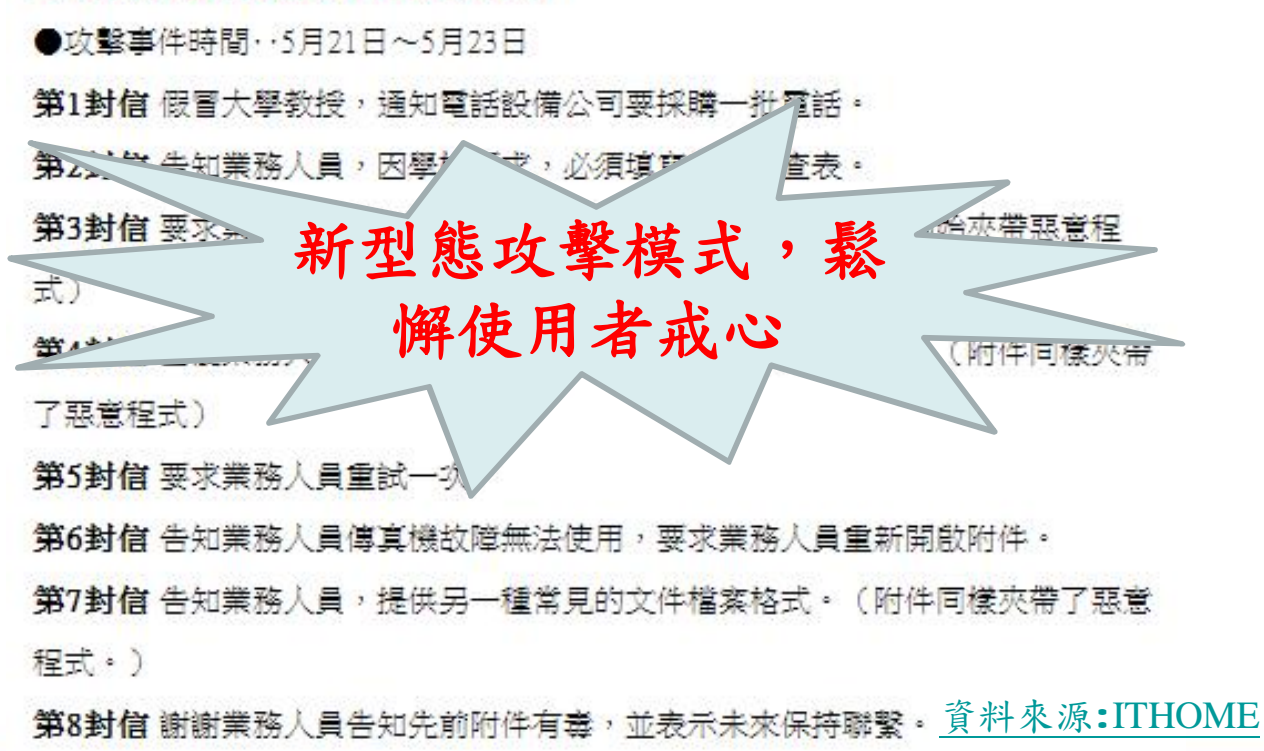

創新、關懷、實踐

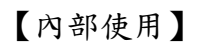

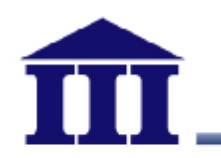

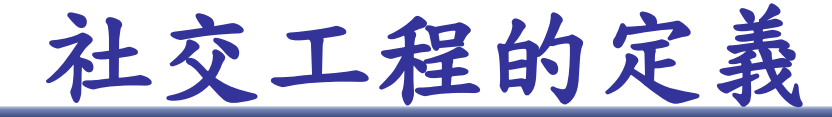

- 社交工程是一種利用人性的弱點及無知,透過欺騙、 威脅,取得被害人的信任,讓被害人作出對自己有利 的舉動
- 常見的手法有透過電話、手機簡訊、即時通訊等管道, 設計詐騙劇本,讓被害人主動的告知個人機密資訊或 交付財物

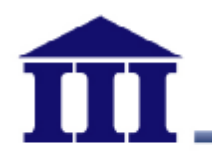

**多元化社交工程手法** 

- 駭客可利用多元複雜的手法進行攻擊,如電子郵件、 即時通訊軟體、社交網站、手機應用程式
- 甚至包含具有連網裝置
- 共同目的為引誘受害者連線至惡意網站、惡意連結及 執行惡意程式
- 可能導致受害者電腦遭駭客控制或執行惡意指令

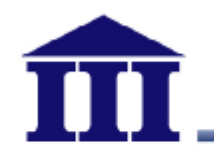

**電子郵件社交工程**

- 在網路世界最常使用的溝通管道就是電子郵件,因此 社交工程和電子郵件的相互結合,創造了新的詐騙手 法
- 目前這樣的手法已大量被駭客拿來利用,「電子郵件 +社交工程+木馬/後門程式」,駭客能夠取得的不僅 僅是個人資訊,公務機密資料,甚至竊盜網路銀行帳 號密碼、私自進行網路轉帳等行為

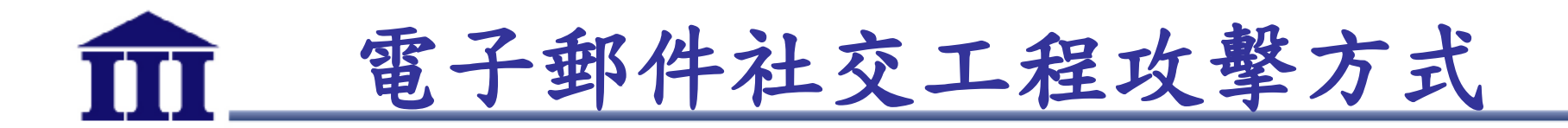

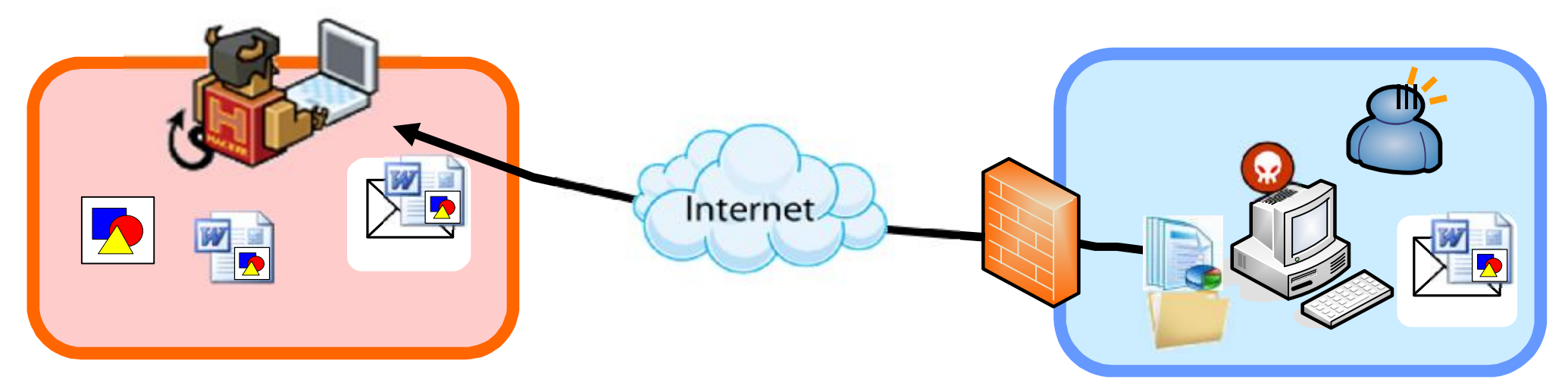

- 1. 駭客設計攻擊陷阱 程式(如特殊*Word* 檔 案)
- 2. 將攻擊程式偽裝成 附件並夾帶於電子 郵件中
- 3. 寄發電子郵件給特 定的目標
- 4. 受害者開啟電子郵 件

5. 啟動駭客設計的陷 阱,並被植入後門 程式

【內部使用】

- 6. 後門程式逆向連接, 向遠端駭客報到
- 7. 遠端駭客進行資料 竊取

創新、關懷、實踐

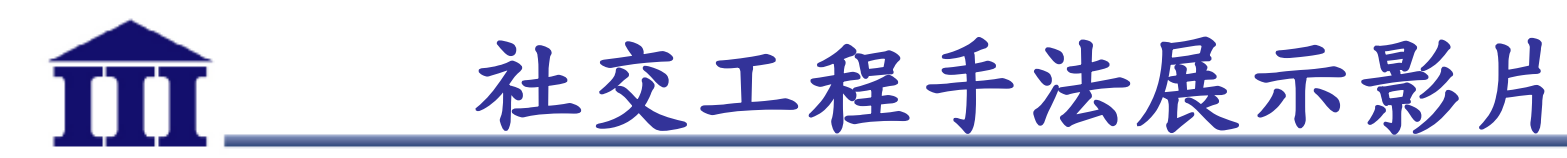

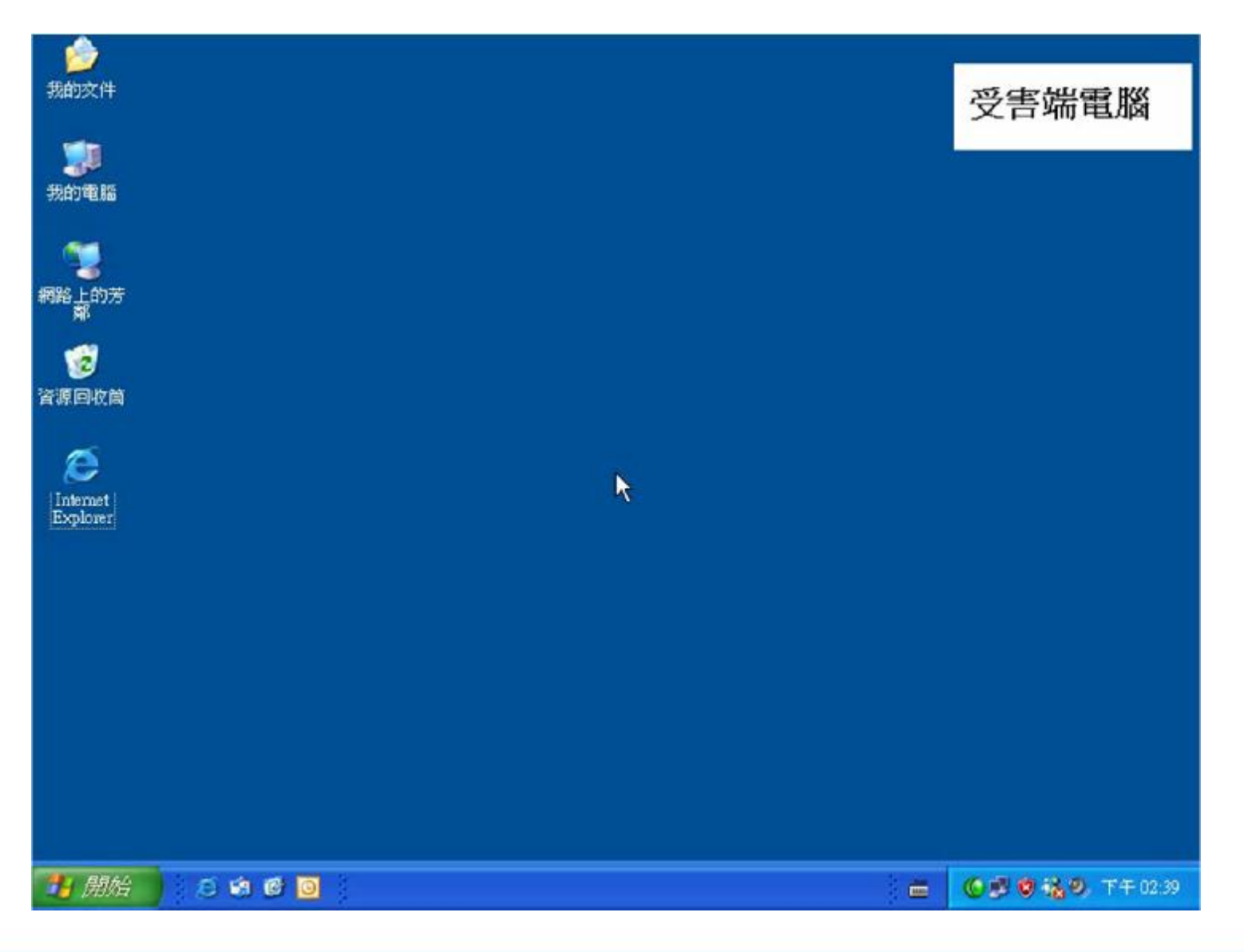

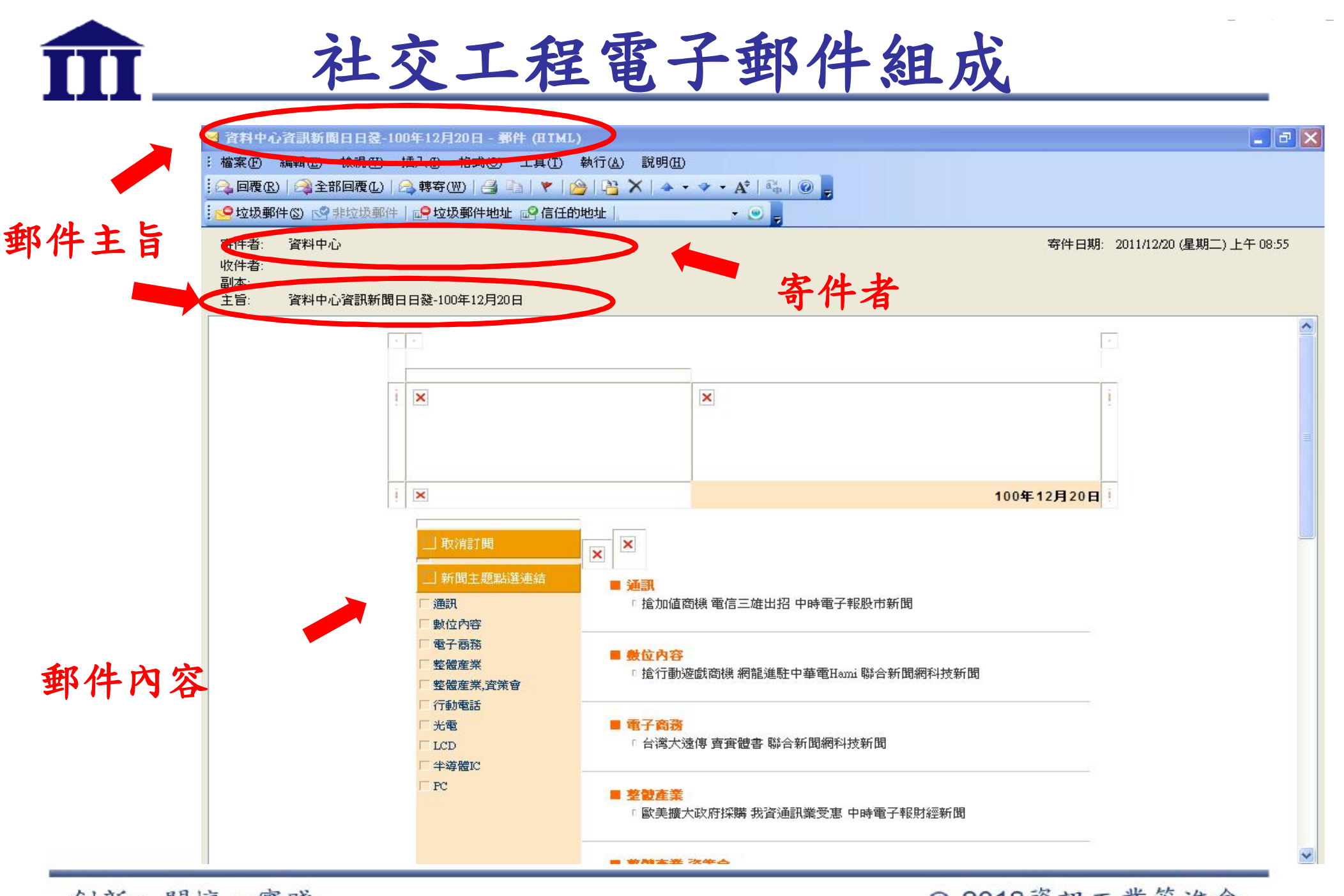

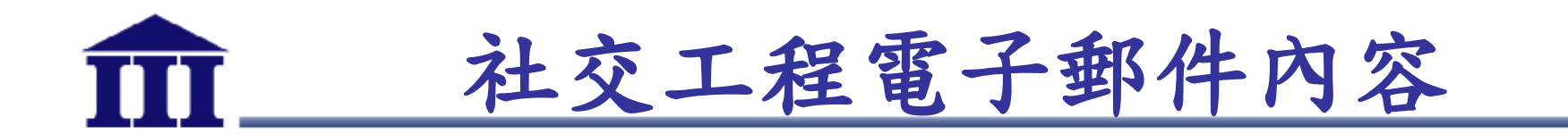

- 令人緊張或鬆懈防備之郵件主旨
	- 關心提醒(請告訴身旁的女性朋友,小心電梯之狼)
	- 誇大聳動(世界末日大預言)
	- 郵件回覆(RE:會議參考資料)
	- 郵件轉寄(FW:簡易規劃日本自助旅行)
- 工作業務、生活時事等相關或令人感興趣之郵件內容 類型
	- 政治新聞、特殊新奇
	- 生活議題、休閒娛樂
	- 社交群體、健康養生

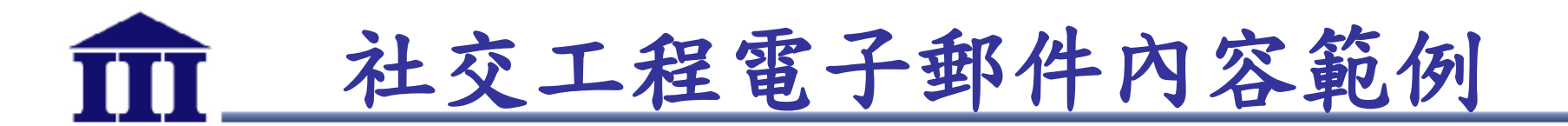

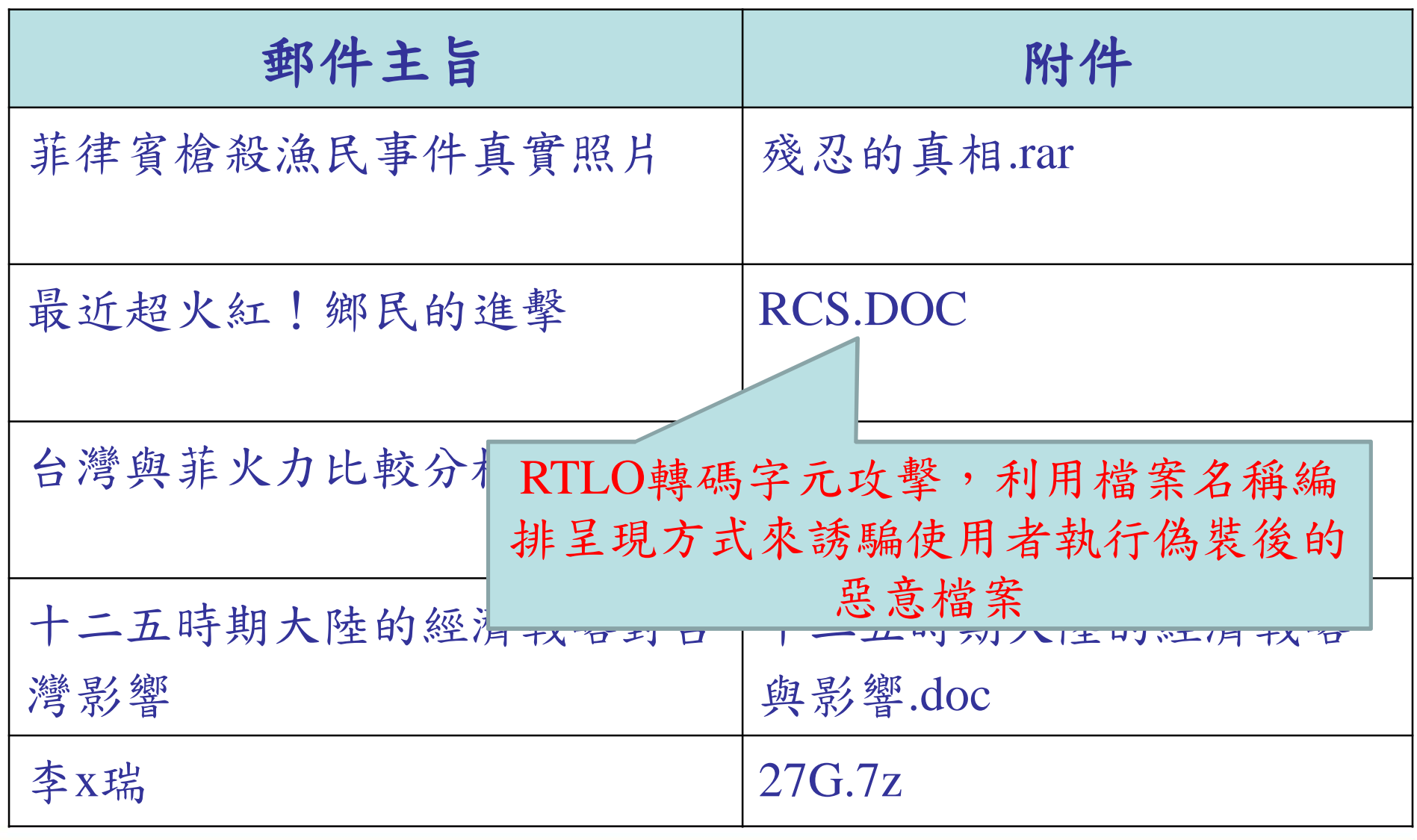

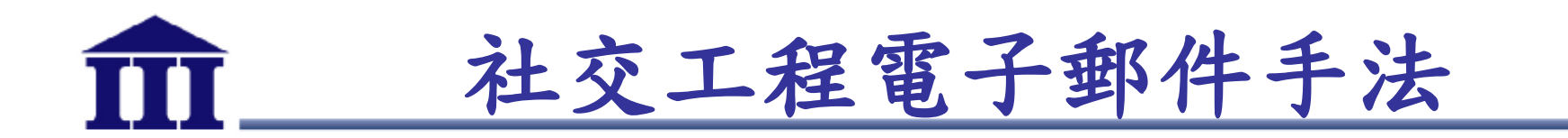

- 混淆視聽之郵件寄件者
	- 偽裝身分(王小明、Emily)
	- 偽裝機關(AB銀行、XY商店)
	- 偽裝服務(OX論壇電子報、YAHA新聞)
	- •附件夾帶病毒、蠕蟲、木馬程式及殭屍程式等惡意程 式
	- •郵件本文夾帶惡意連結

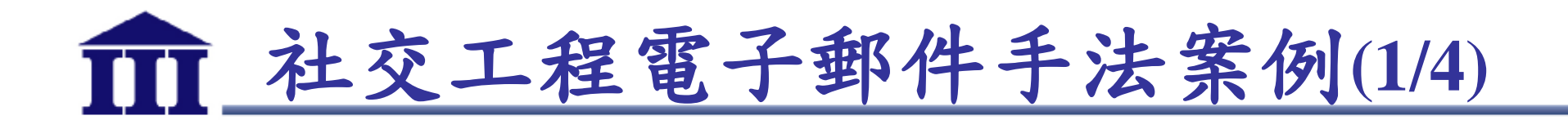

- 假冒寄件者並設定優先權
	- 利用郵件高或重要優先權,吸引使用者開啟郵件

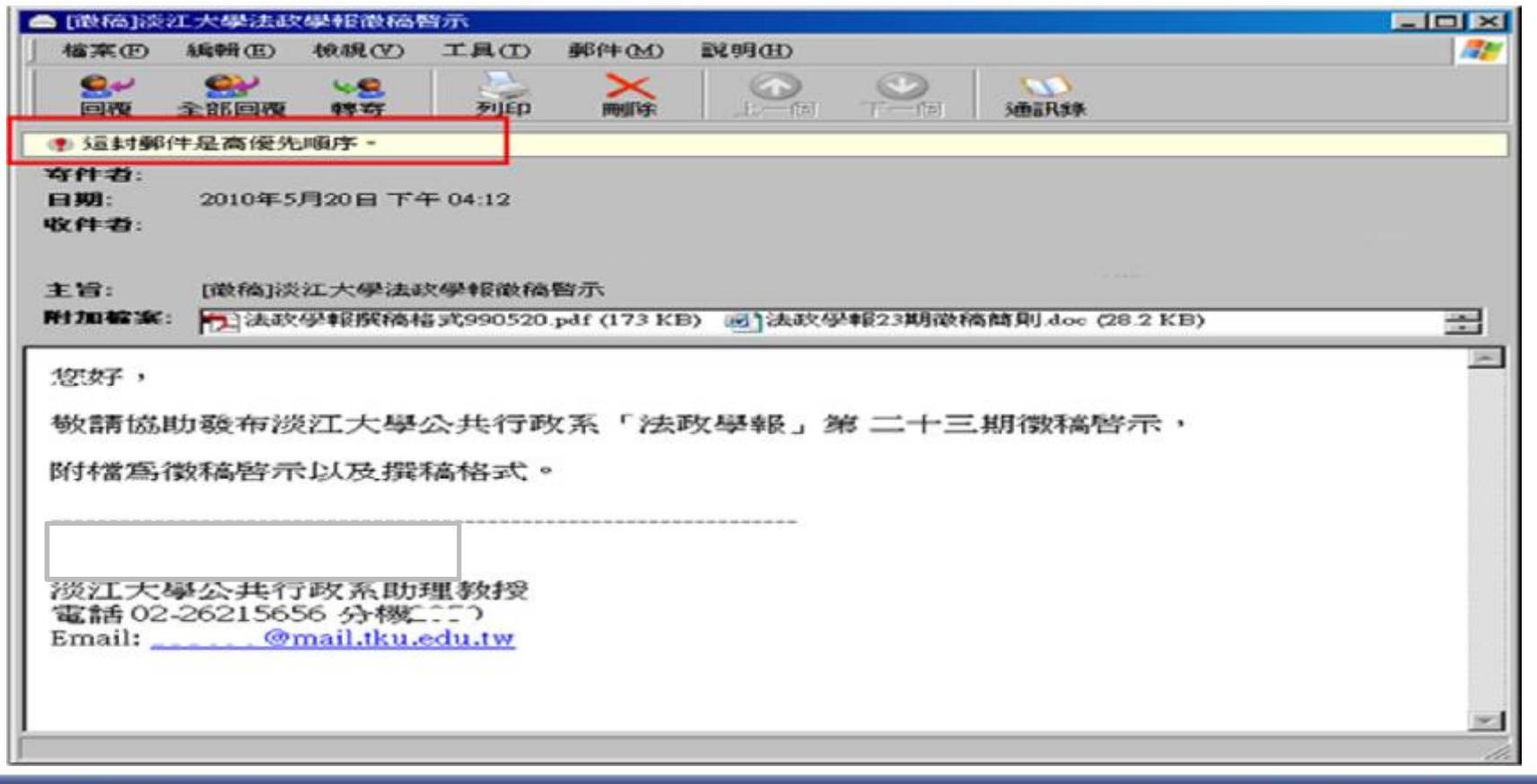

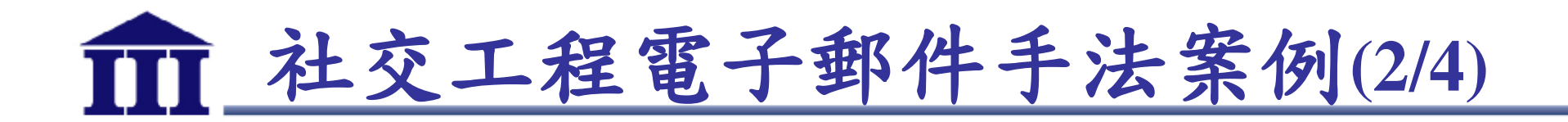

• 含有惡意程式的附件-偽裝報稅通知訊息

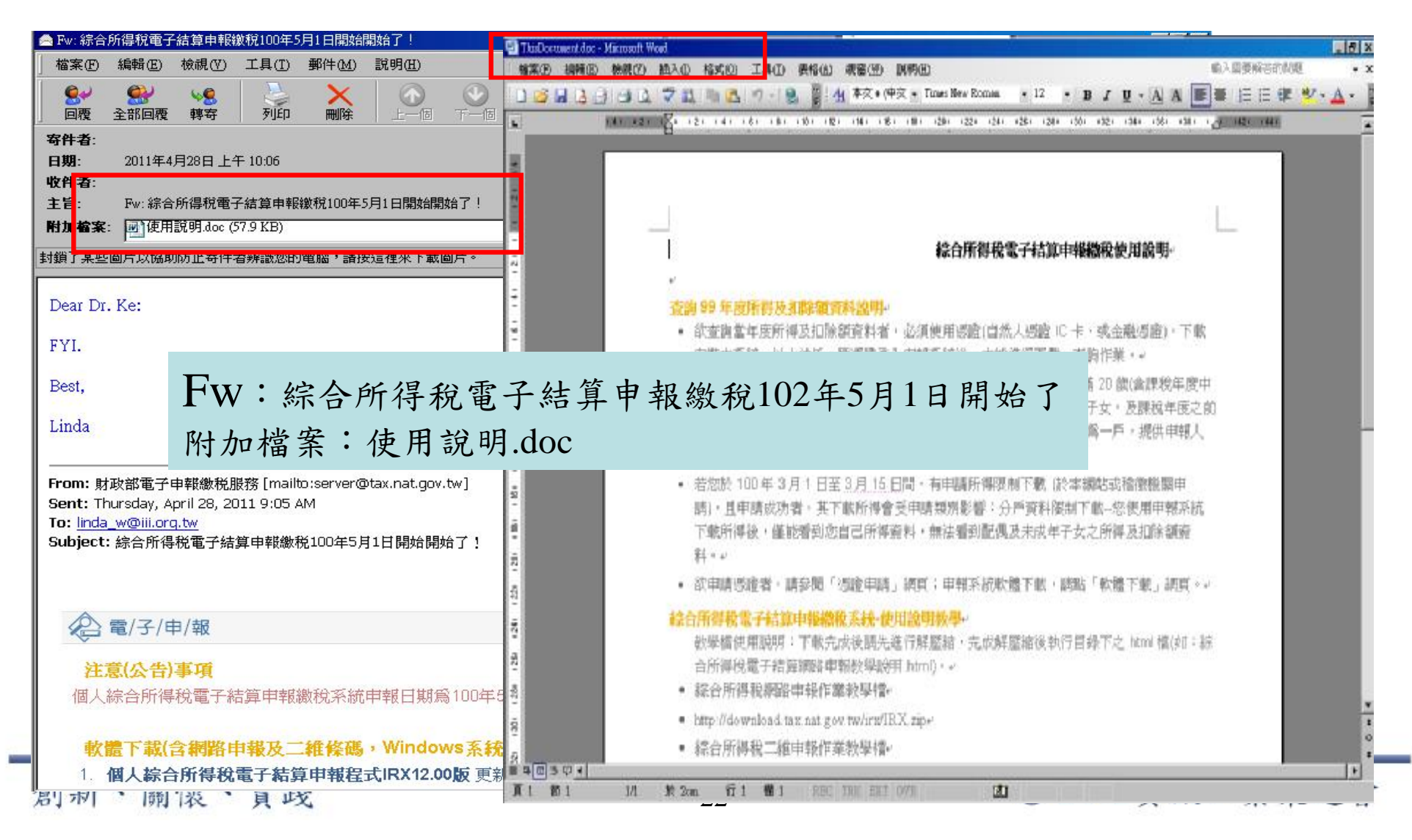

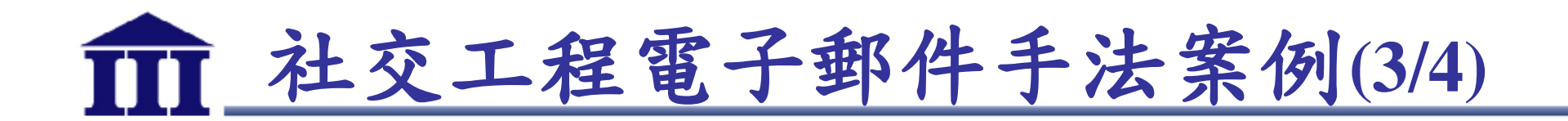

- 含有惡意程式的附件
	- 利用圖示修改與副檔名隱藏方式,引誘使用者開啟

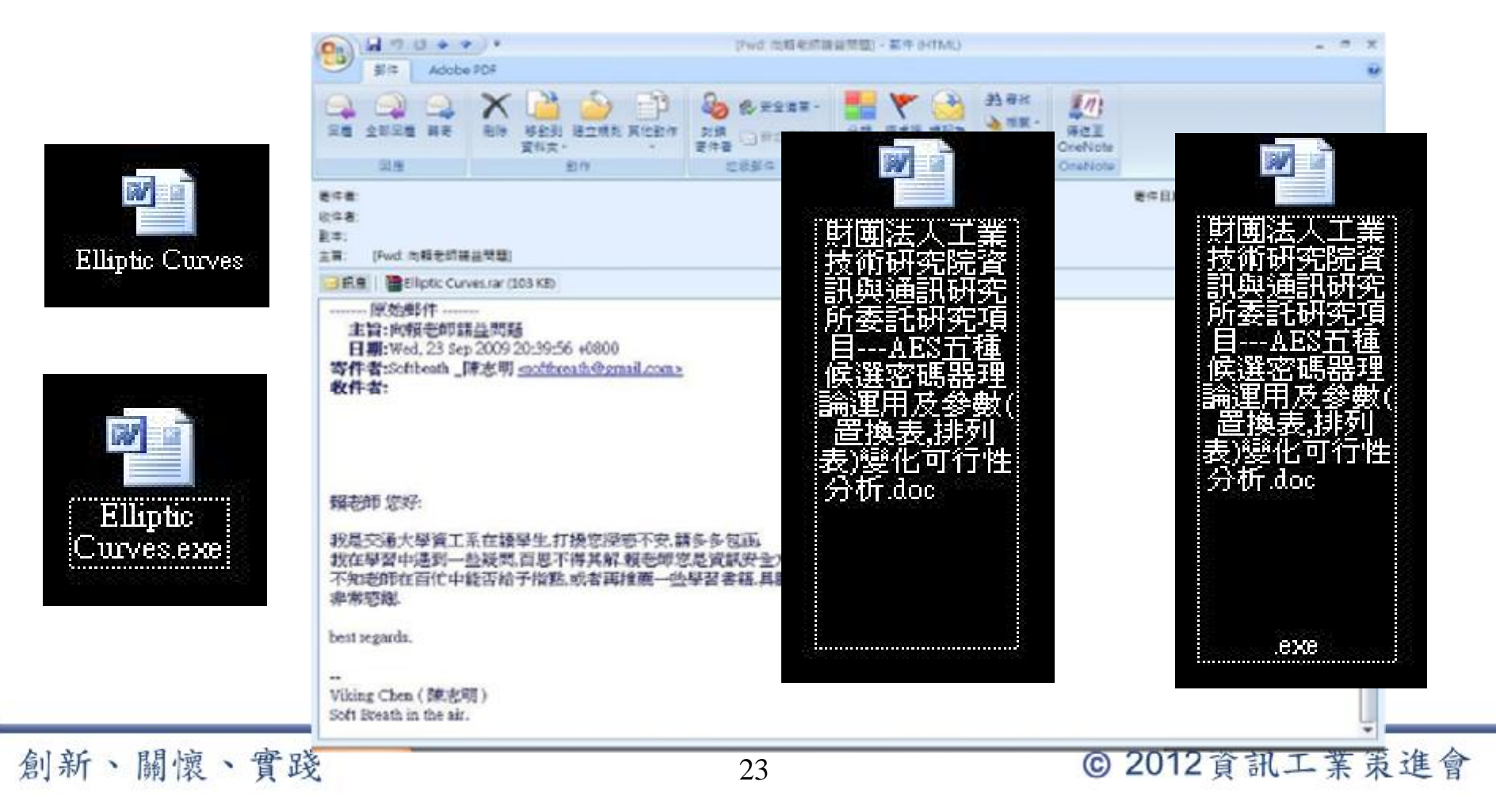

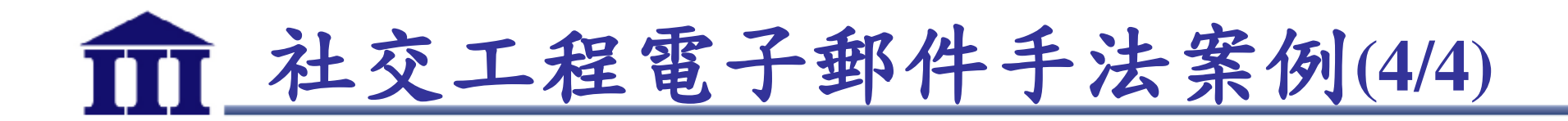

### • 含有惡意連結(網路釣魚)

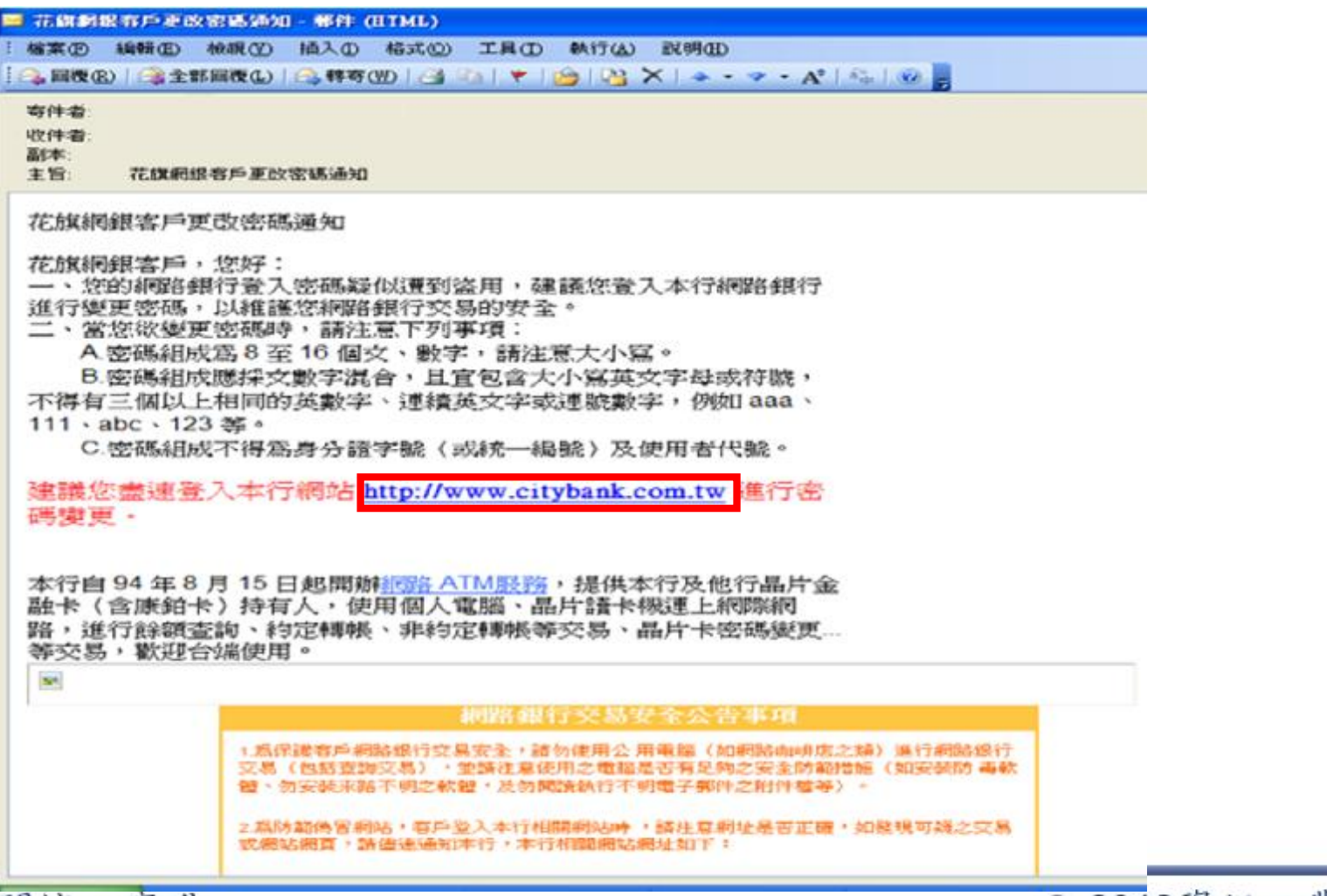

創新、關懷、實踐

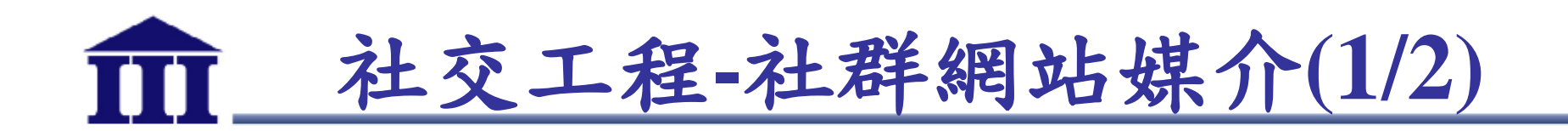

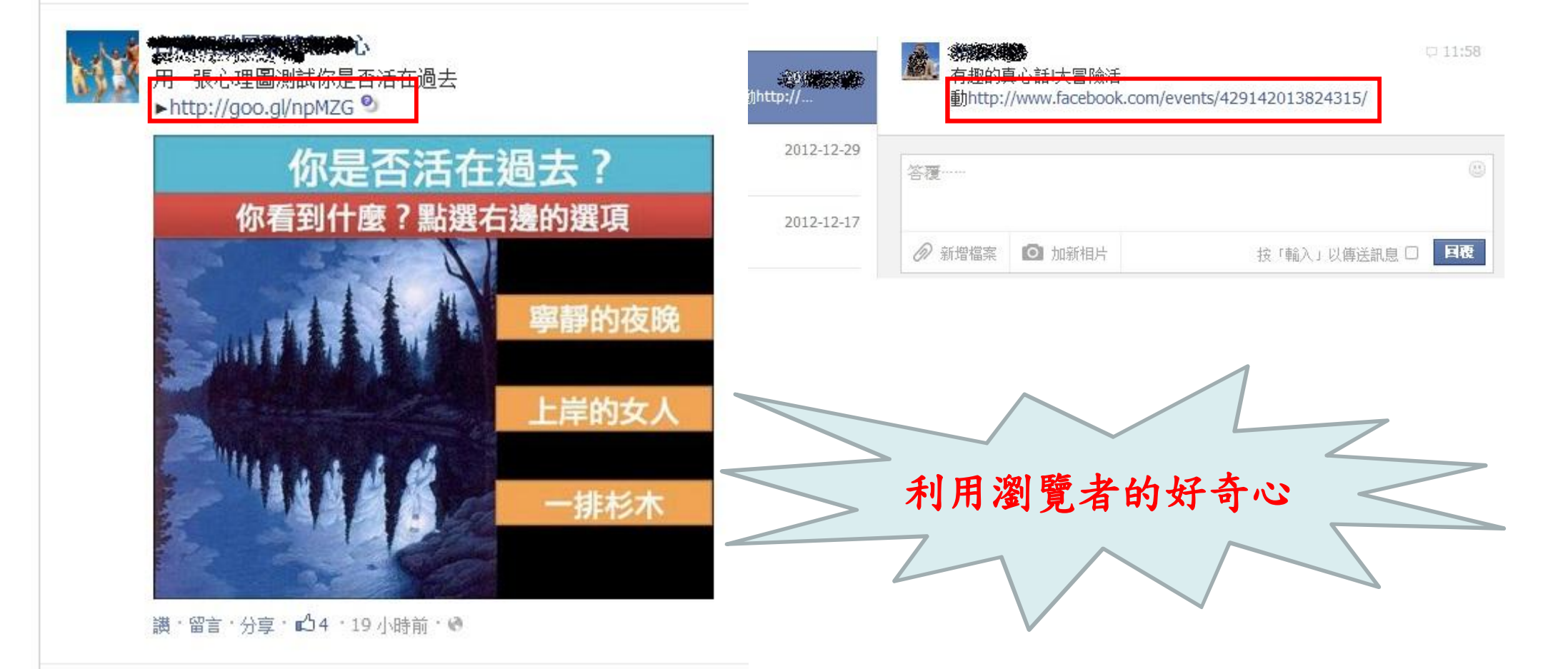

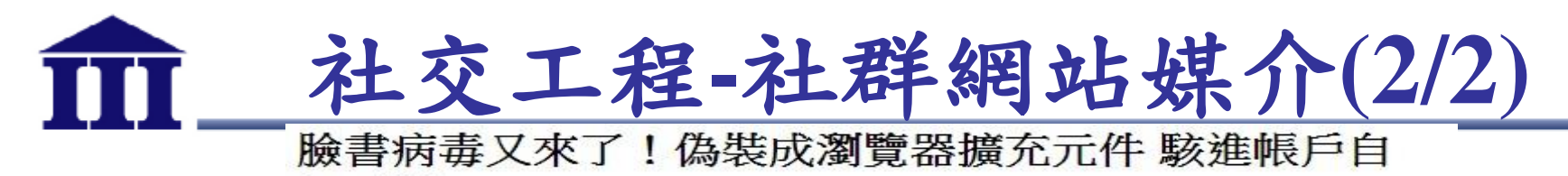

行更新

cnYES 年3例 作者: 鉅亨網鄭杰 綜合報導 | 鉅亨網 - 2013年5月13日 下午3:20

字 +字

【內部使用】

微軟報告指出,新木馬病毒的目標是臉書 用戶!

新病毒威脅來了!微軟 (MSFT-US) 警告, 現有一新惡意軟體偽裝成 Google 瀏覽器 Chrome 和 Firefox 的擴充元件,目標駭進 Facebook (FB-US) 帳戶。

《CNET》報導,微軟報告指出,這個電腦 病毒在巴西首度被發現,名稱為「木馬: JS/Febipos A, ,這個病毒會自己更新, 就像是一般合法的瀏覽器擴充元件一樣

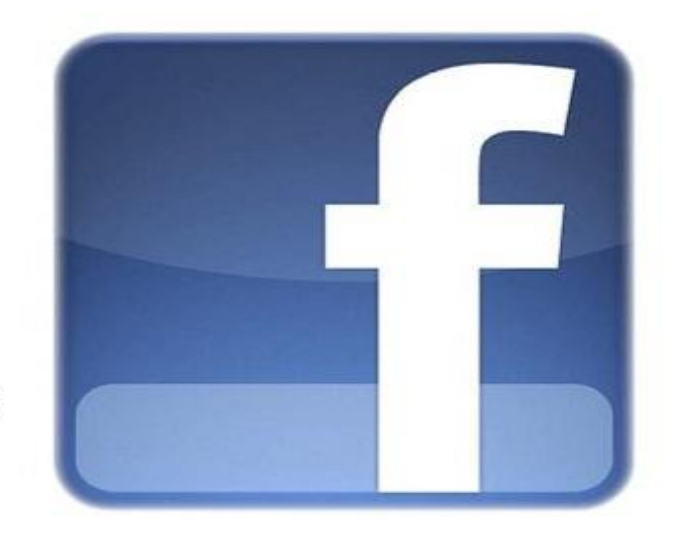

一旦下載後,這個木馬病毒會監控受感染電腦是否登入 Facebook , 且會試著下載一連串 瀏覽器元件指令的配置文件,如此一來這個惡意軟體就可以執行各式各樣的 Facebook 指 令,包括按「讚」、分享、發表文章、加入社團、和其他聯絡人聊天等等

部份變種病毒甚至可以以葡萄牙文發表挑爨發言,且附上其他 Facebook 臉書頁面連結, 這些貼文的按讚數和分享次數還在增加當中,顯示病毒感染逐漸蔓延。

不過微軟並沒有明確指出這些惡意軟體是如何自行安裝,也沒有表示多少電腦可能已經受 到感染。

雖然這個惡意軟體使用的是葡萄牙文,顯然針對的是巴西的使用者,但是微軟認為該木馬 創 新 、 關 懷 <sup>病毒要修改並不難,目標隨時可能轉換成其他區域用戶。</sup>

#### 計訊工業策進會

# **智慧型手機安全嗎?**

- 手機已成為駭客攻擊主要目標之一
- 手機惡意應用程式近年大量遽增
- 因為手機與生活網路服務密不可分,結合許多應用服 務,導致手機上儲存機敏資料與執行經濟上的交易 – 例如,個人資料、信用卡號、GPS、網路銀行帳密等
- 許多手機大廠相繼遭揭露存在弱點

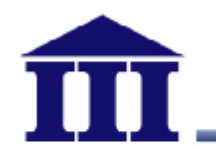

## **手機惡意應用程式**

- Gartner預測至2013年,個人電腦達到17.8億台,而具 備Web瀏覽器存取功能的智慧型手機卻達到18.2億台
- 趨勢科技發現亞太地區已偵測出25,000支行動惡意程 式
- 智慧型手機APP通常儲存個人或公司機敏資料
- 手機資安事件頻傳

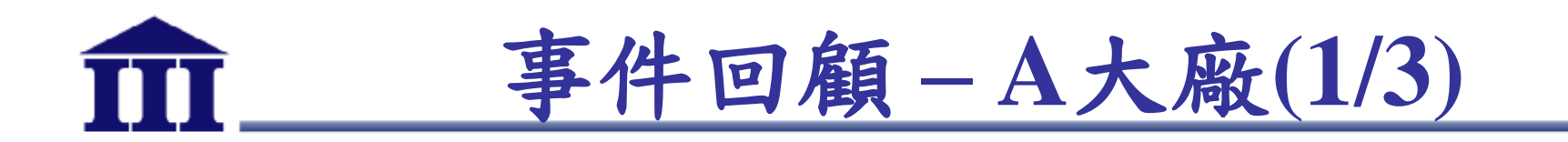

- 美國公平交易委員會指控A大廠美國分公司
	- 未採用安全作法開發行動裝置軟體
	- 未提供工程師軟體安全開發訓練
	- 未檢測安裝於行動裝置上軟體之潛在安全弱點
	- 未遵循眾所皆知及被普遍接受之安全開發流程與實作
	- 未建立供第三方弱點回報與處理之流程機制
	- 未提供移除預先安裝應用程式或元件之功能

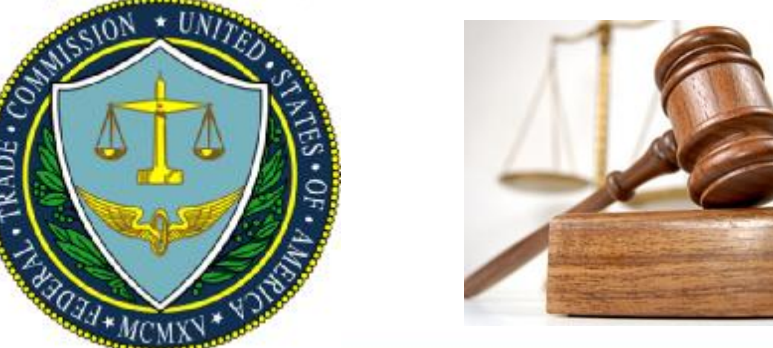

# **事件回顧 – A大廠 (2/3)**

- Permission re-delegation
	- An application with a permission performs a privileged task on behalf of an application without that permission  $_{[1]}$
- 自行開發及預先安裝之應用程式 未加入"permission check code"
- 預先安裝一自行開發之應用程式
	- 可跳脫正常安裝程序下載及安裝應用程式
	- 不會跳出應用程式權限說明及允許提示

參考文獻:

A. P. Felt, H. J.Wang, A. Moshchuk, S. Hanna, and E. Chin. Permission Re-Delegation: Attacks and Defenses. In Proceedings of the 20th USENIX Security Symposium, USENIX Security'11, 2011.

創新、關懷、實踐

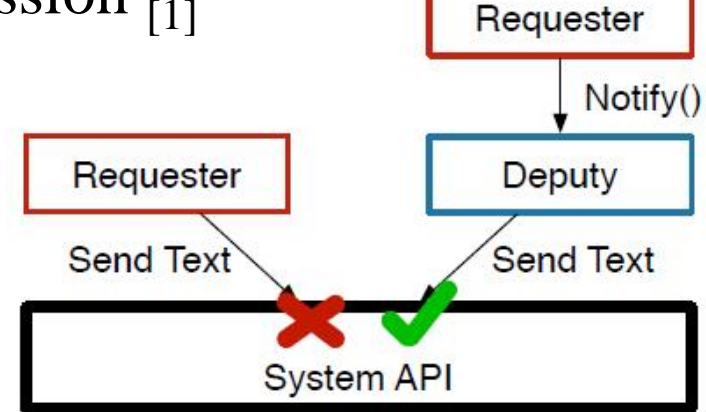

© 2012資訊工業策進會

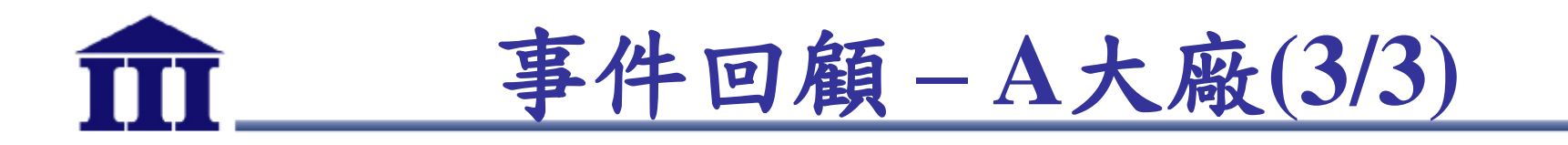

- Loggers ( Since 2010, 供客戶支援及問題排除 )
	- 收集包含GPS紀錄、使用者號碼、通訊錄、通聯記錄、網頁 及影音觀看紀錄、IMEI、MEID、註冊帳號…等敏感資訊 – 影響:敏感資訊洩漏
- CarrierIQ ( Since 2009, 供分析網路及設備問題)
	- 收集包含GPS紀錄、網頁及影音觀看紀錄、文字訊息內容、 應用程式名稱、使用者輸入之keys、行動裝置資訊…等敏感 資訊
	- 影響:敏感資訊洩漏、電信服務盜用 ( 金錢損失 )

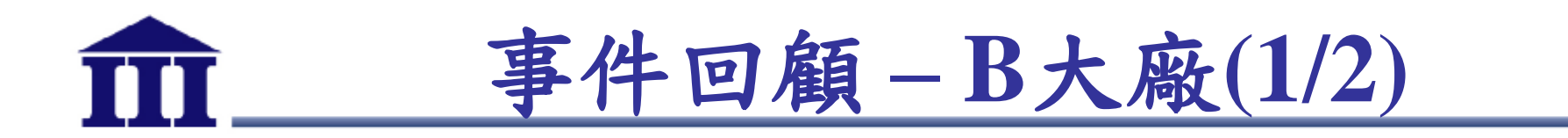

- B大廠多種手機裝置因為Exynos處理器(4210 與 4412)存 在漏洞,導致利用此漏洞可任意存取實體記憶體資料。
- 駭客可藉惡意應用程式且利用漏洞來抹除資料、裝置當 機,甚至存取使用者資料
- B大廠受影響手機甚廣,甚至包含新型手機

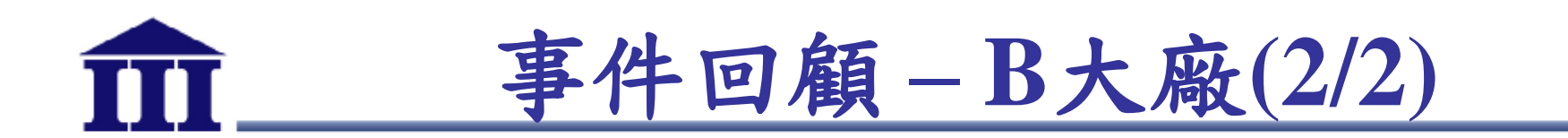

- 原因為B大廠核心程式允許在記憶體執行讀取與寫入 的存取行為,甚至注入程式碼至kernel,故導致能輕易 取得ROOT
	- /dev/exynos-mem ( 類似/dev/mem )
- 透過惡意應用程式,可執行以下惡意行為
	- Kernel code injections
	- RAM dumps

參考文獻:

1. http://thenextweb.com/mobile/2012/12/16/new-exploit-could-give-android-malware-apps-access-to-user-data-onsamsung-gs-iii-other-devices/

2. http://www.engadget.com/2012/12/16/security-exploit-opens-samsung-exynos-devices-to-attack/

創新、關懷、實踐

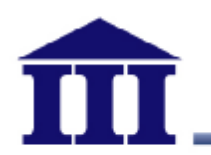

- 根據APWG(反網路釣魚工作小組)定義,網路釣魚利 用社交工程與技術性的詐騙手法,偽造E-mail或釣魚 網站(Phishing site),甚至採用綁架網址的方法,偷取 使用者的身分資料及金融帳號等機密資料
- 近年來造成個人與企業極大損害的犯罪手法,國內網 路詐騙雖無金額統計,案件數量也有大幅的年成長率

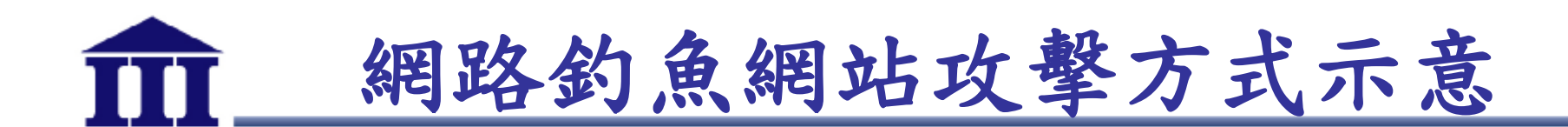

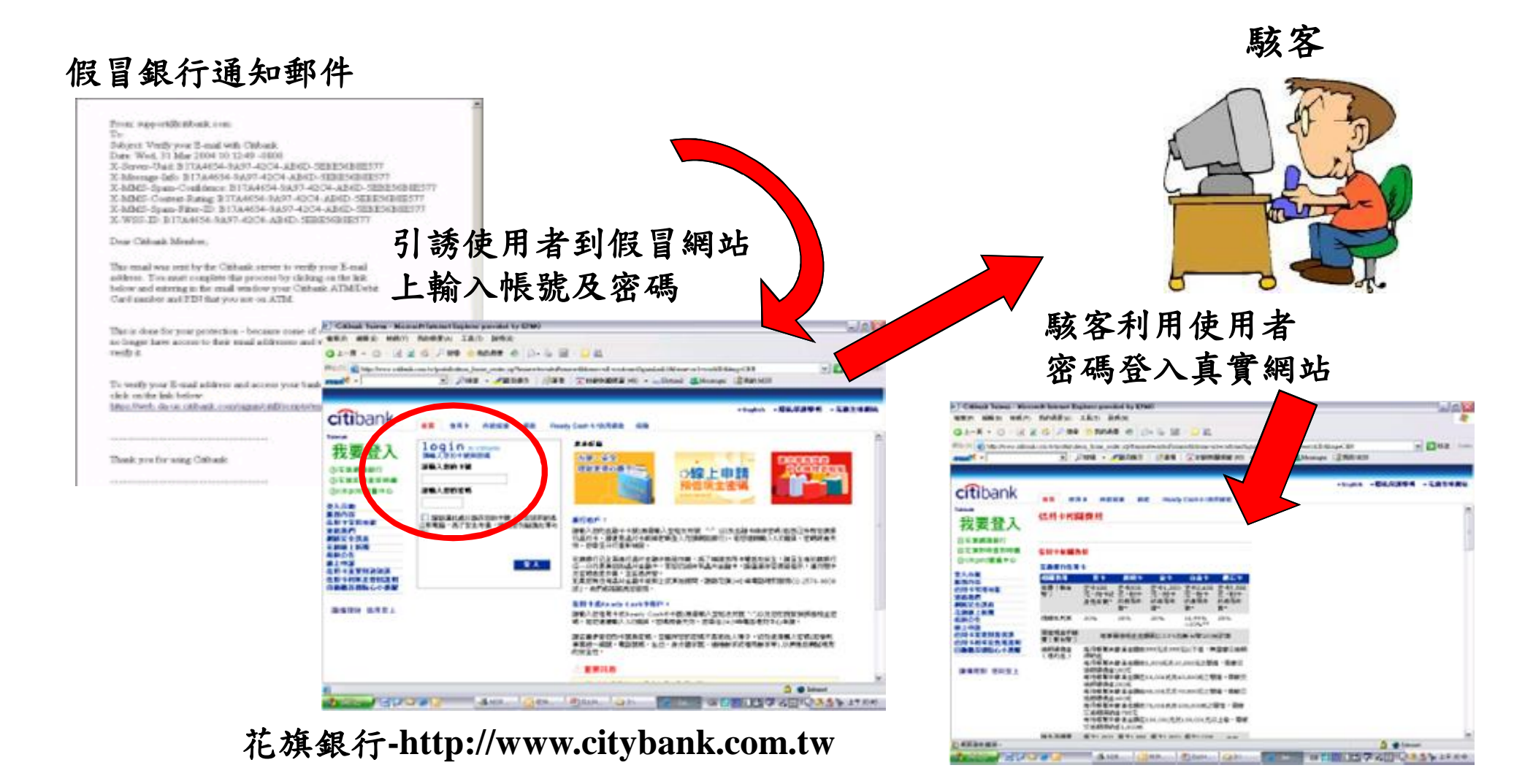

**花旗銀行-http://www.citibank.com.tw**
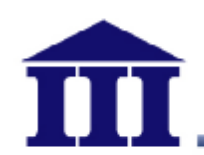

### **網路釣魚網站示範(1/2)**

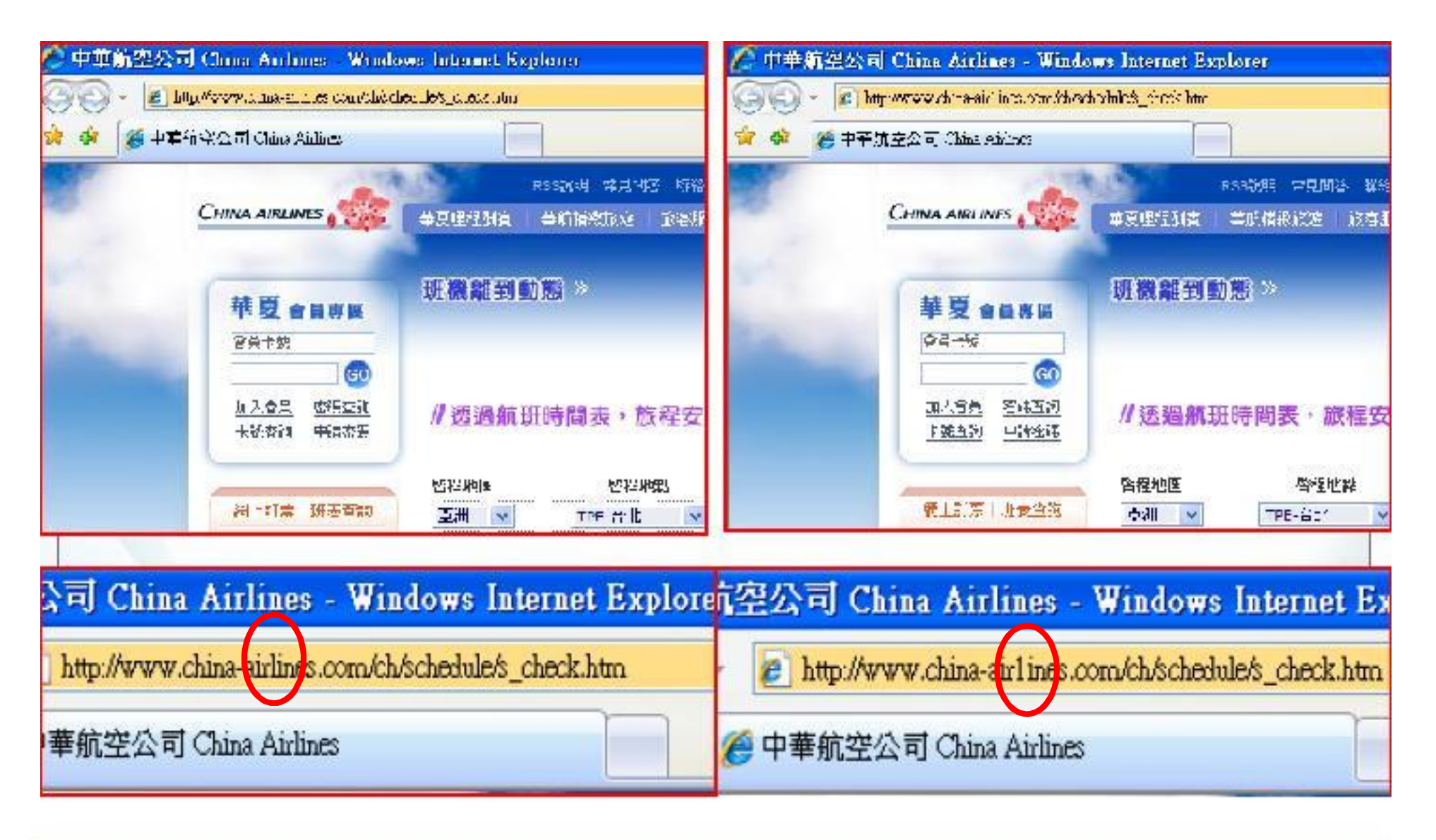

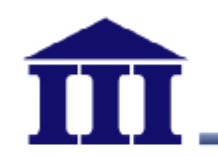

#### **網路釣魚網站示範(2/2)**

- **釣魚網址 vs. 正確網址**
- 
- 
- 
- 
- www.skl.com.tw vs. www.sk1.com.tw
- www.icsts.org.tw vs. www.icst.org.tw
	- www.1111.com.tw vs. www.111.com.tw
- www.citybank.com.tw vs. www.citibank.com.tw

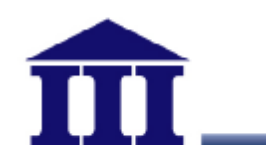

**網路釣魚網站範例(1/3)**

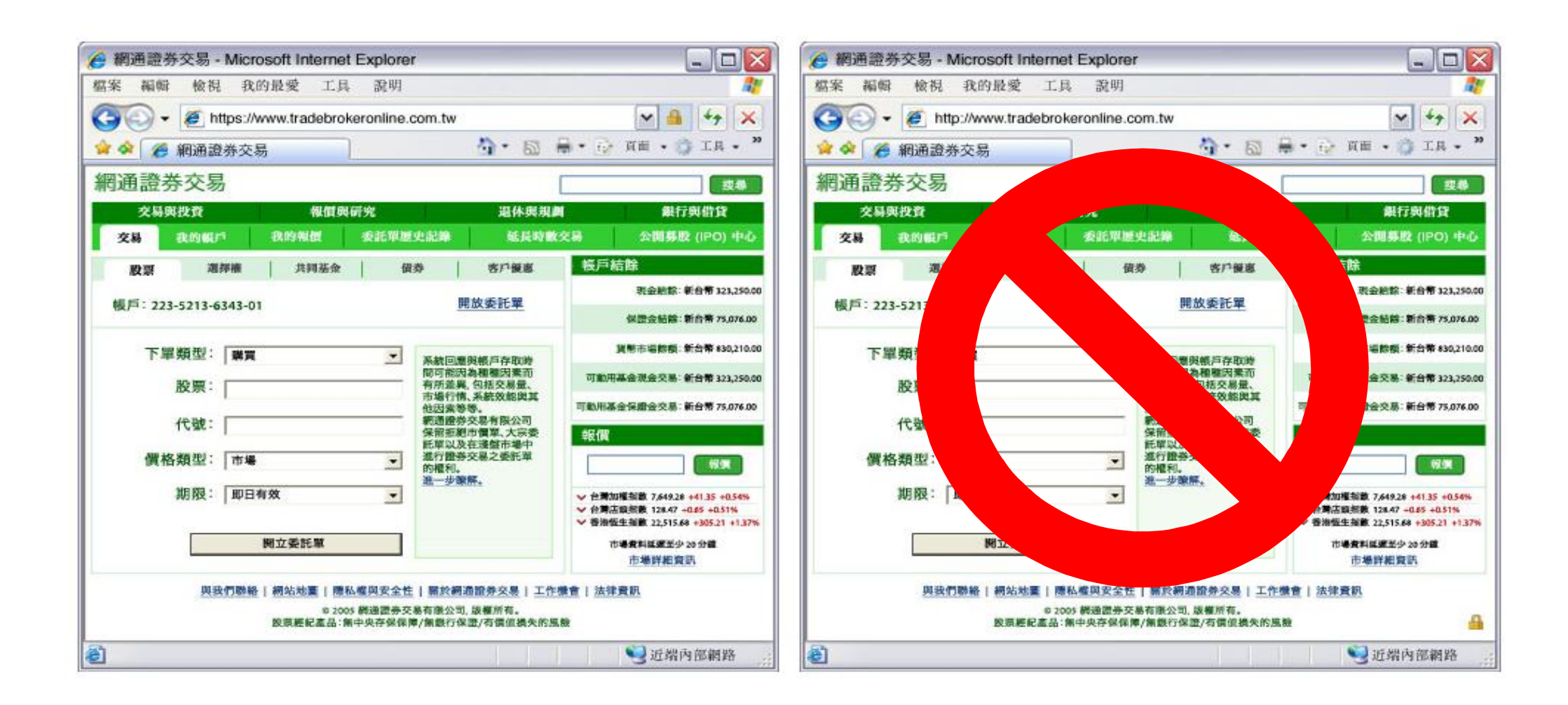

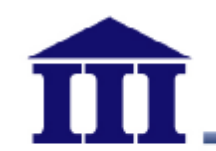

**網路釣魚網站範例(2/3)**

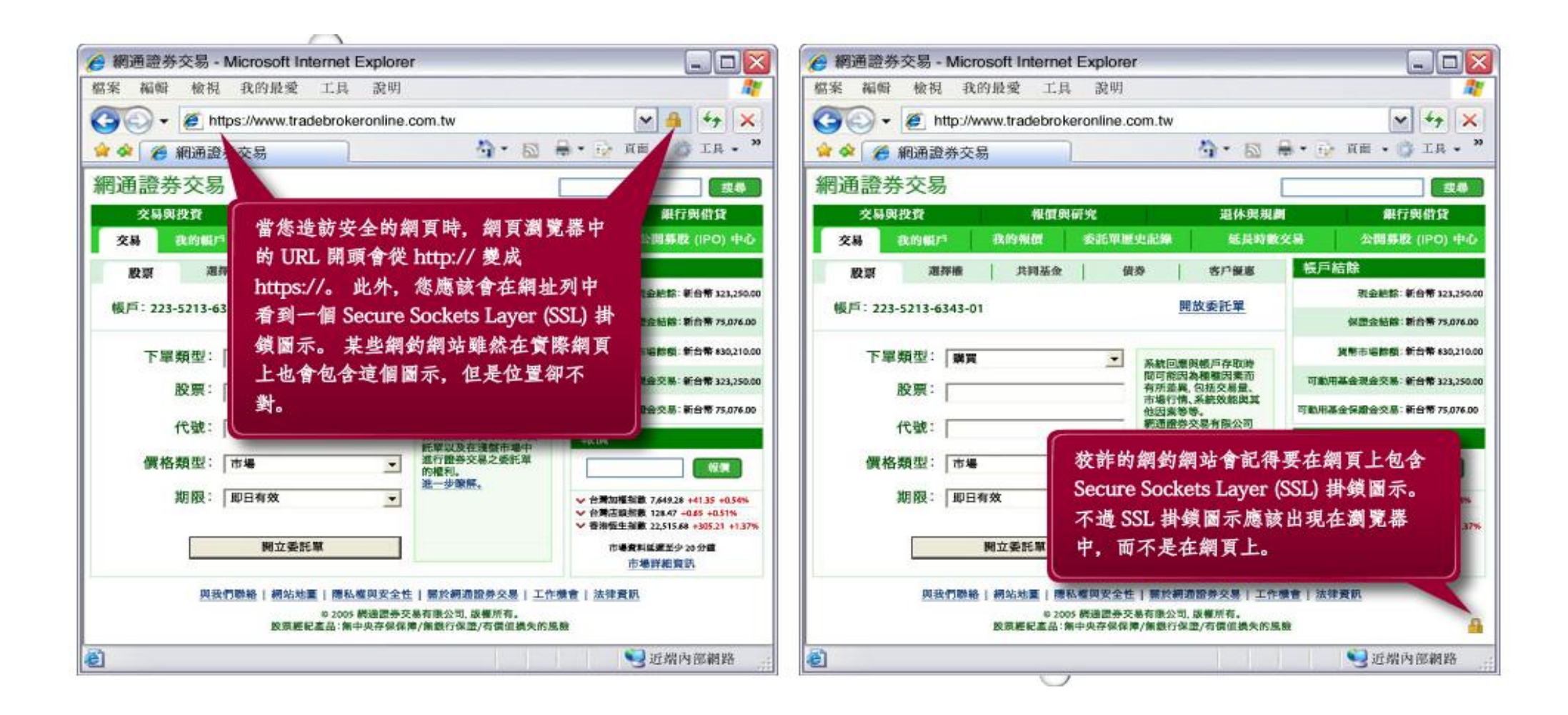

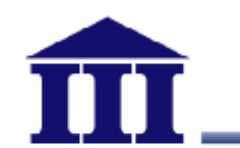

**網路釣魚網站範例(3/3)**

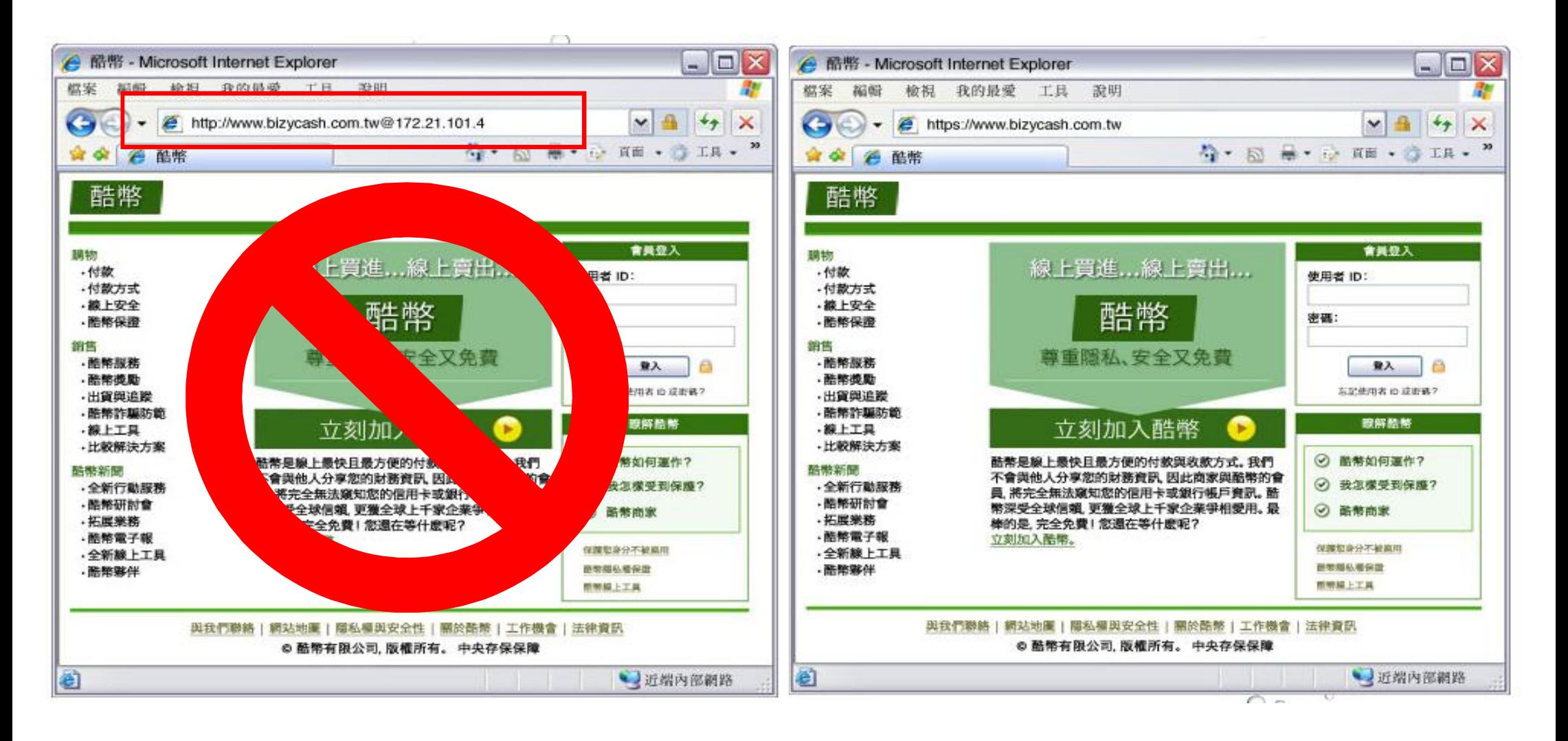

創新、關懷、實踐

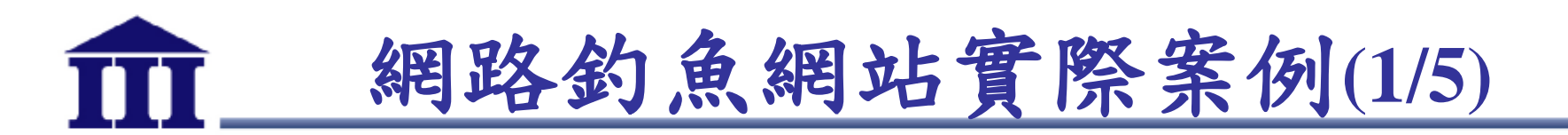

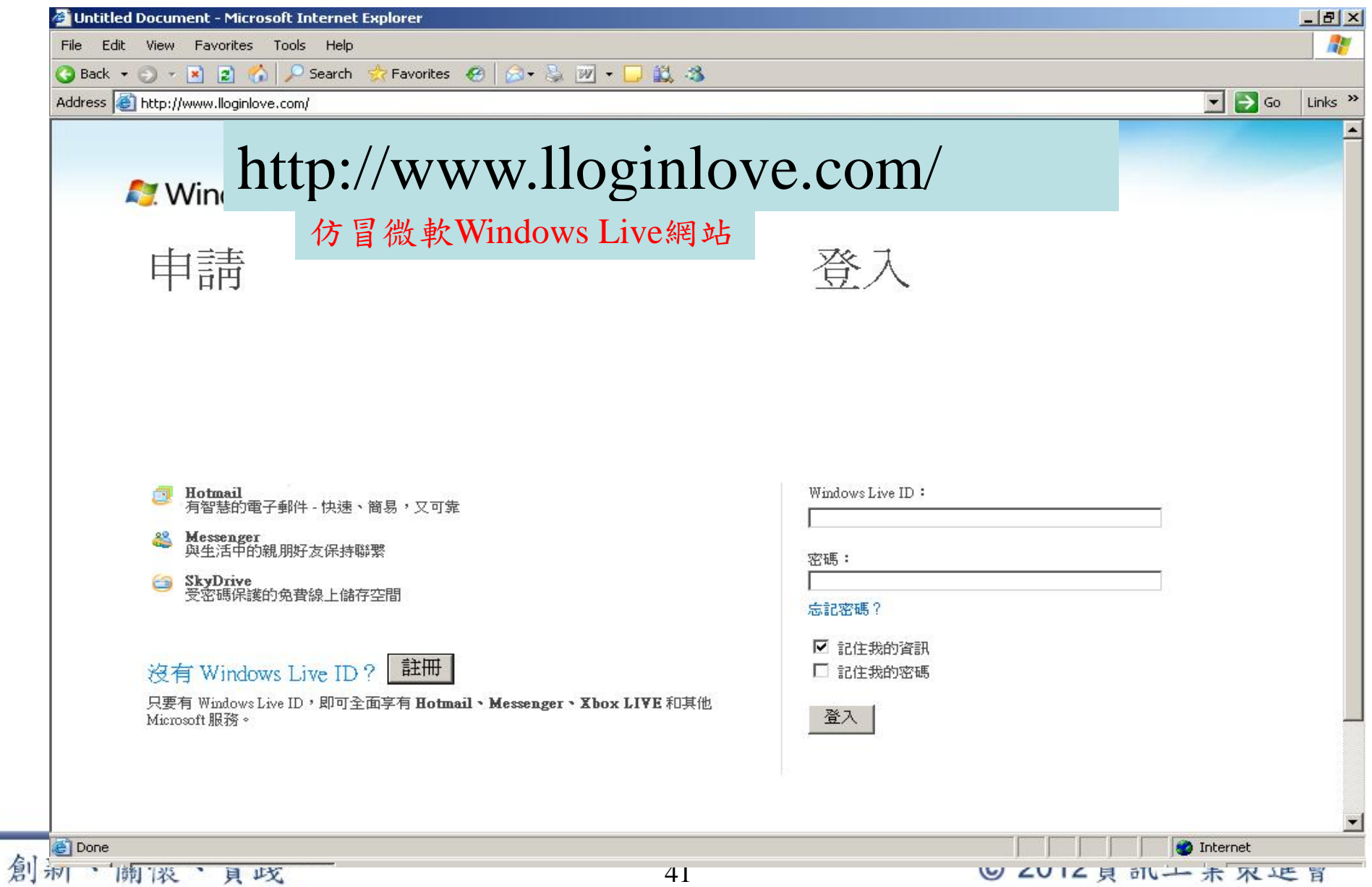

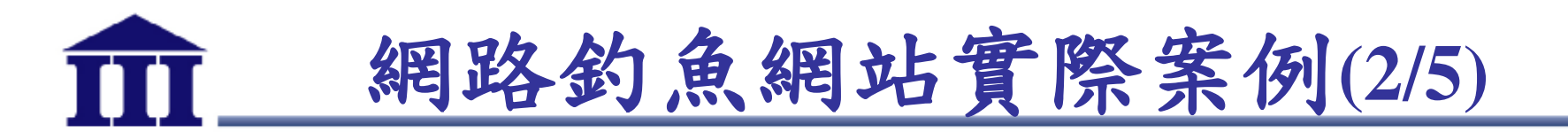

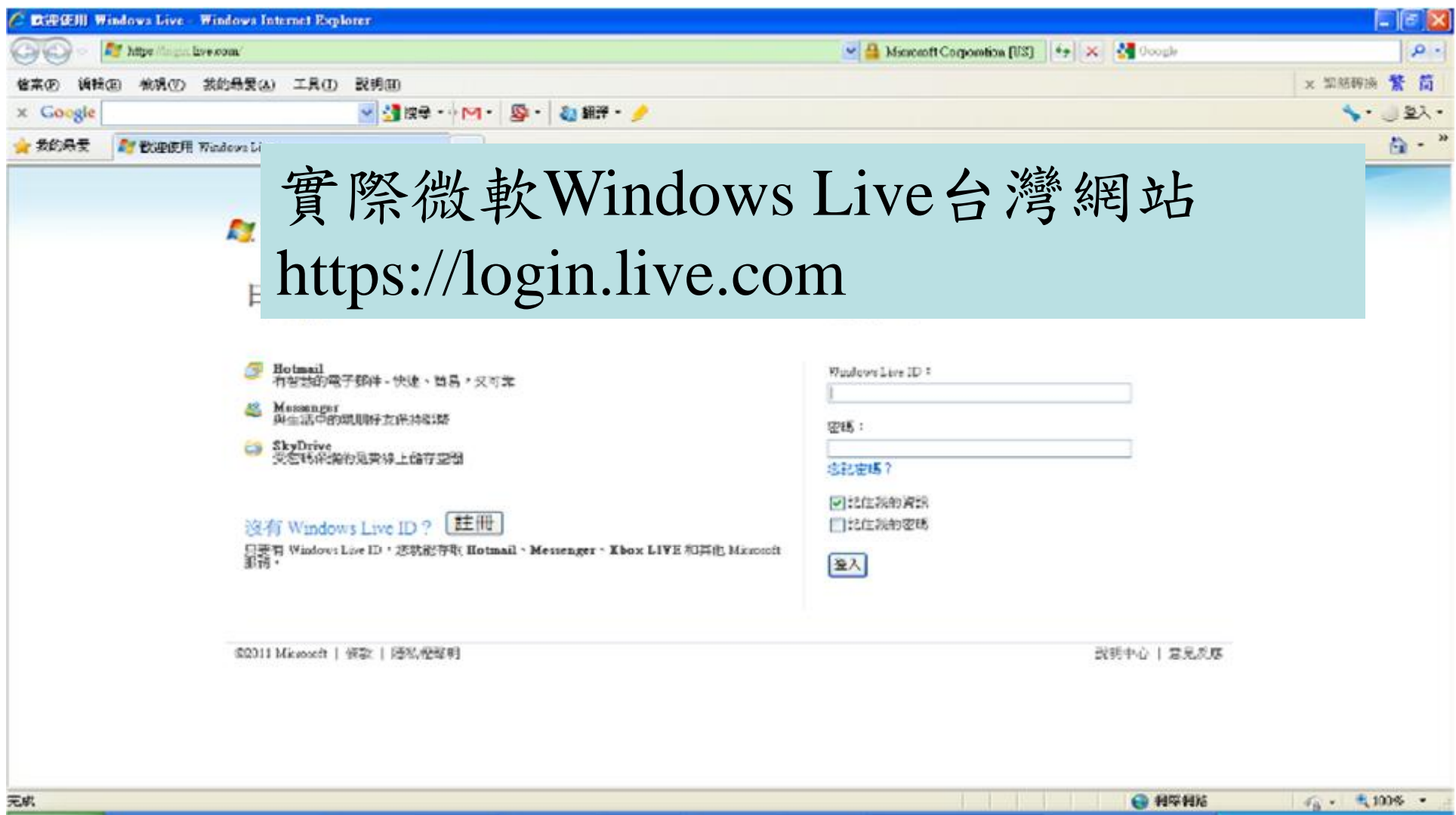

創新、關懷、實踐

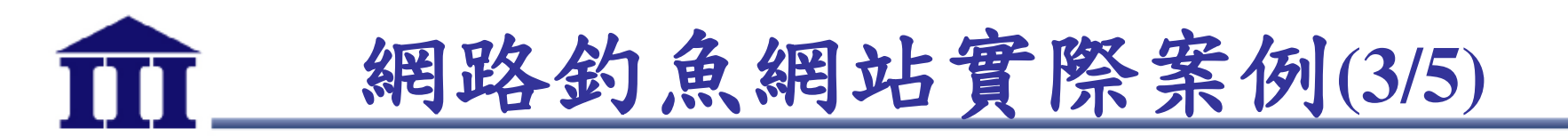

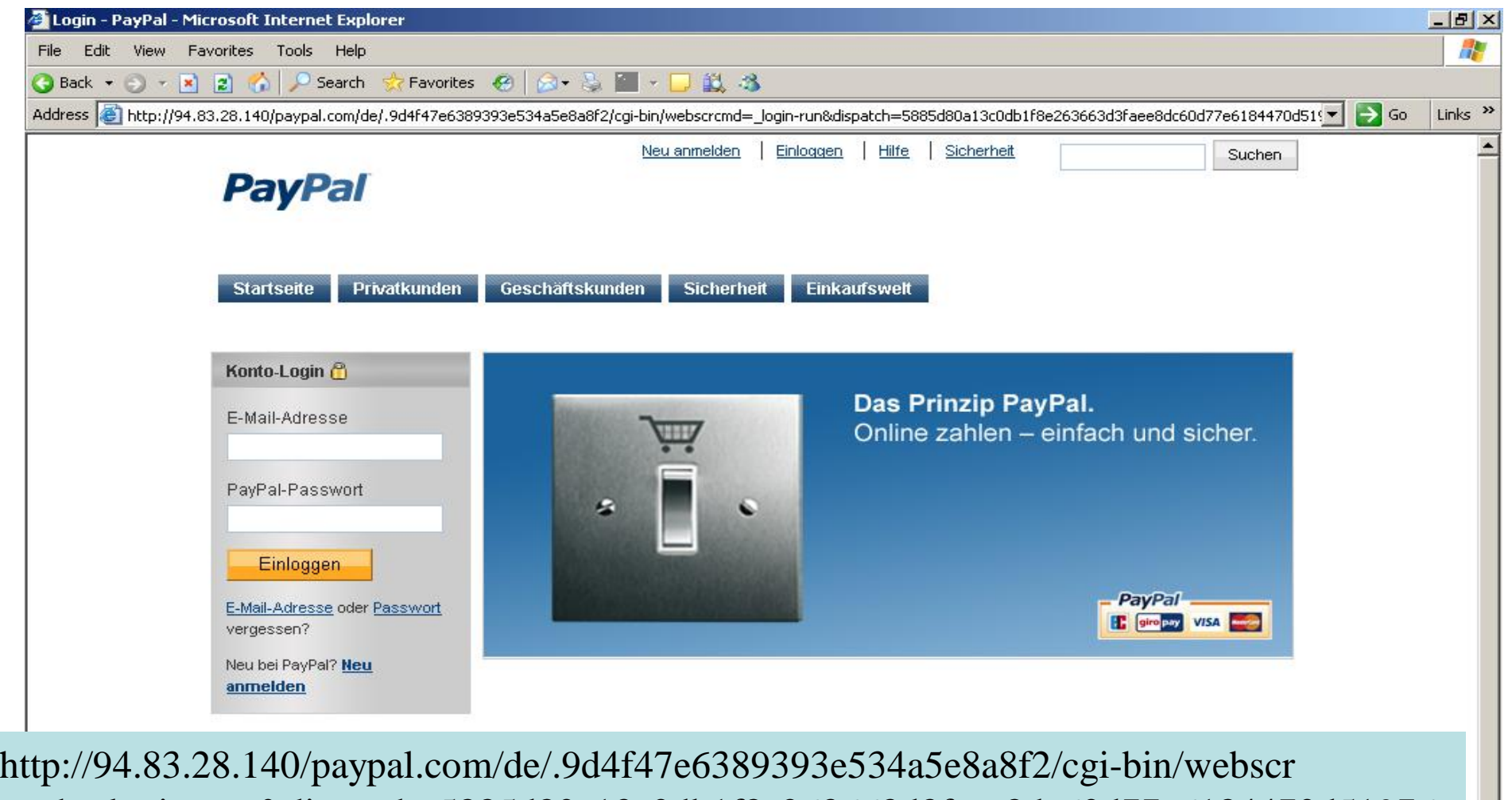

Unknown Zone

cmd=\_login-run&dispatch=5885d80a13c0db1f8e263663d3faee8dc60d77e6184470d51976 060a4ab6ee74.php

à. 画 Copyright @ 1999-2010 PayPal. Alle Rechte vorbehalten.

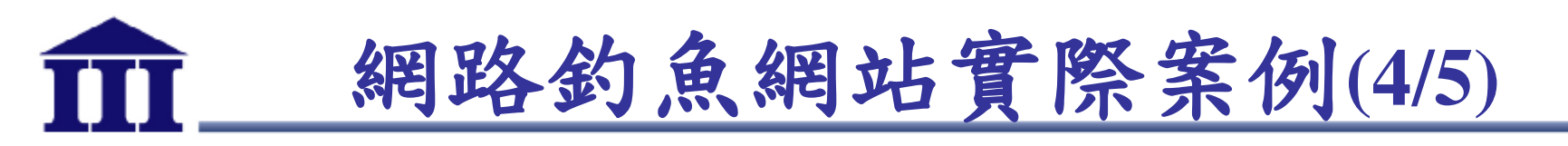

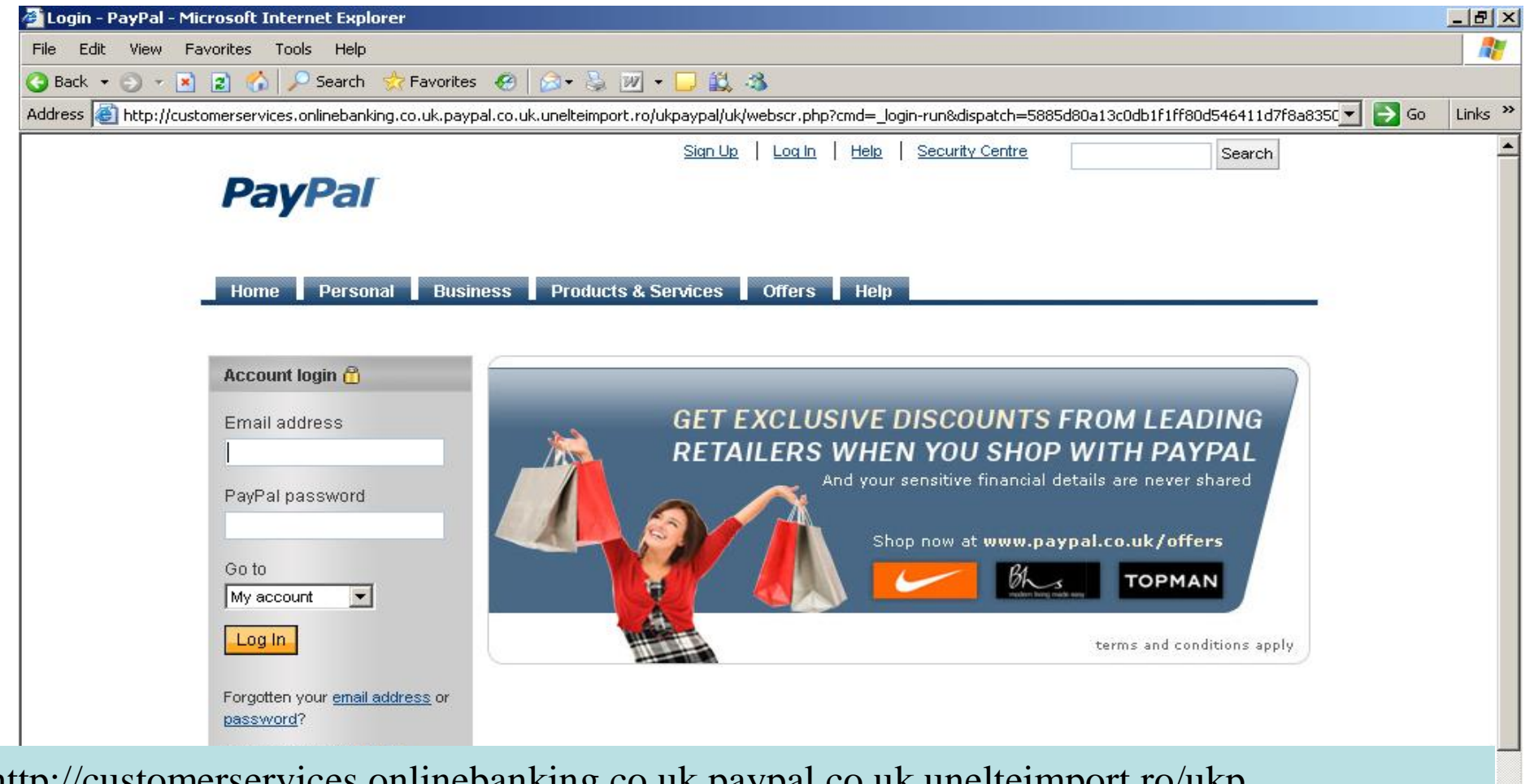

http://customerservices.onlinebanking.co.uk.paypal.co.uk.unelteimport.ro/ukp aypal/uk/webscr.php?cmd=\_login-run&dispatch=5885d80a13c0db1f1ff80d546411d7f8 a8350c132bc41e0934cfc023d4e8f9e5d1a54c30870125b7ba33a05f314c97e6d1a54c308701 25b7ba33a05f314c97e6**D** Internet

Done, but with errors on page.

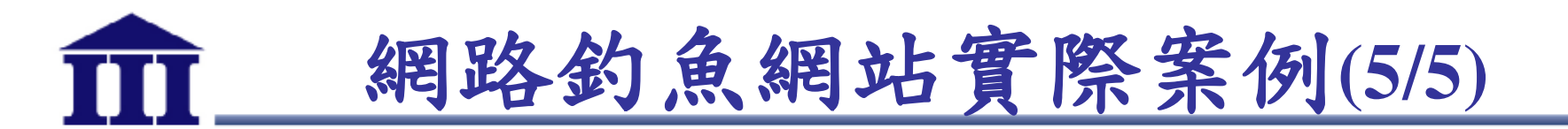

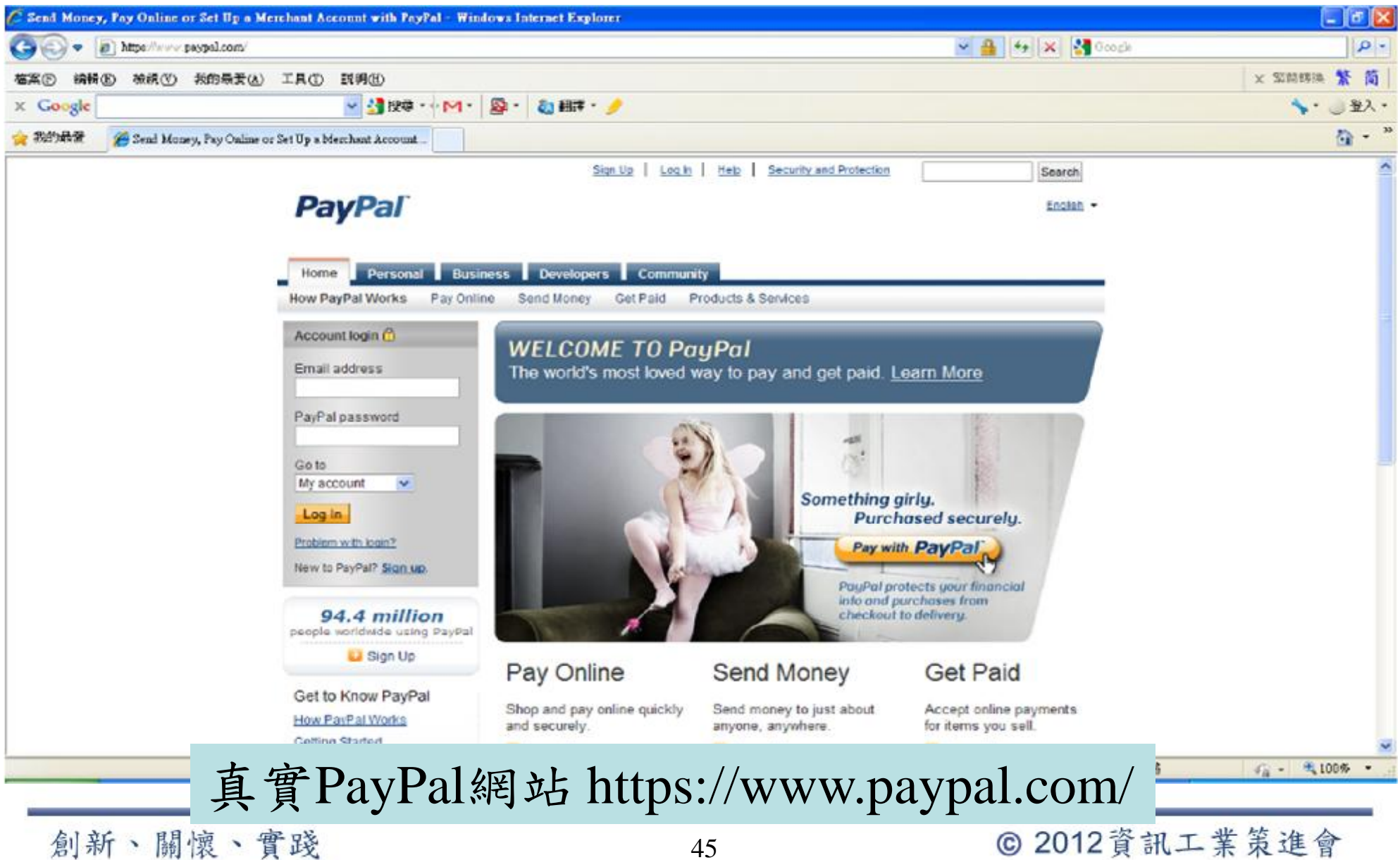

45

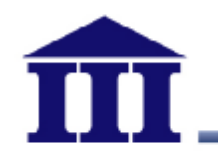

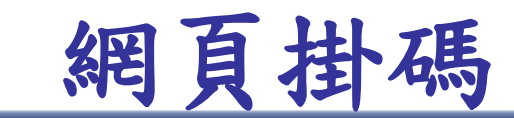

- 網站系統有漏洞未修補,即容易被置入iframe 程式碼
	- ,受駭成為惡意網站
- 網頁掛碼呈現方式
	- 不破壞原始網頁外觀
	- 嵌入隱藏的網站頁面
	- 嵌入的網頁隠含惡意程式
- 只要防毒軟體沒有偵測到,使用者可能永遠都不知道 被植入惡意程式

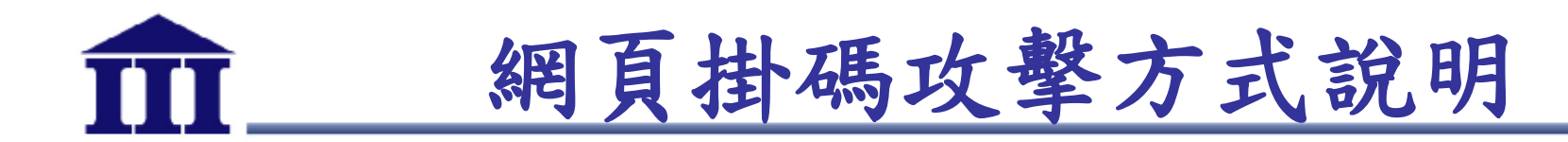

• 嵌入隱藏的網站頁面

#### – 參數使用width= '0' 或 height= '0'

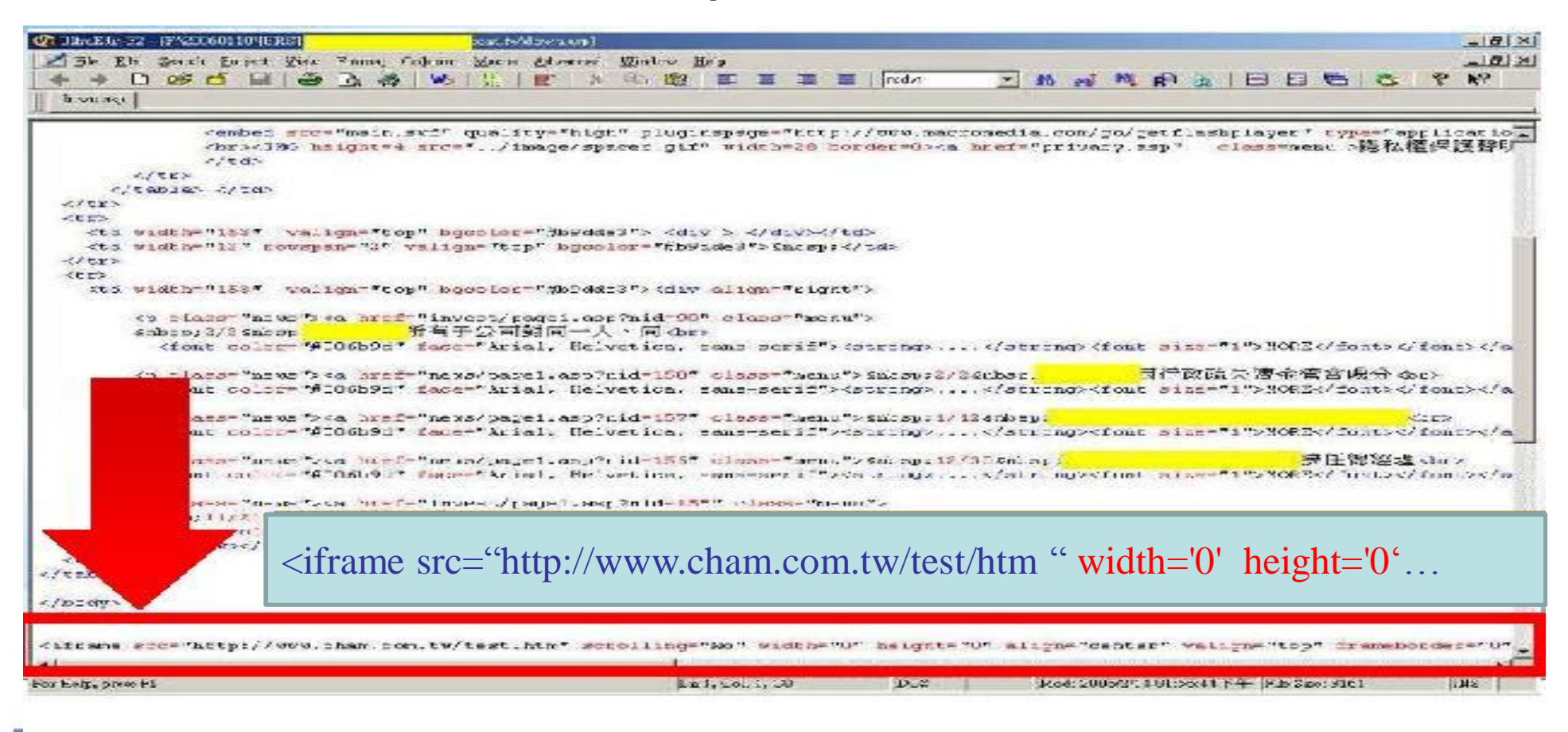

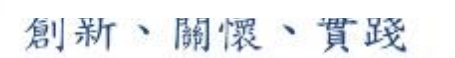

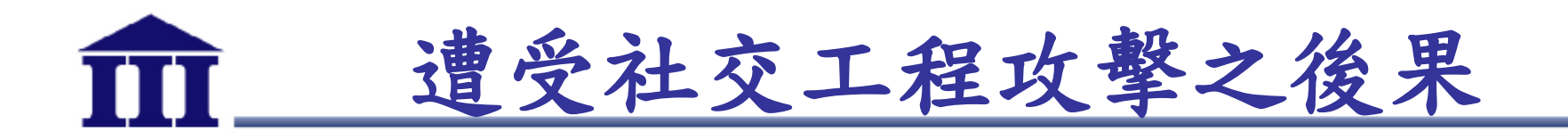

- 電腦被植入惡意程式後門程式
- 行為舉動遭到監視
- 個人資訊與機密檔案被竊取
- 如同監聽般的鍵盤側錄
- 使用者電腦遭感染成為殭屍電腦
	- 當成網路攻擊行動的跳板
	- 被操控並且發動惡意攻擊

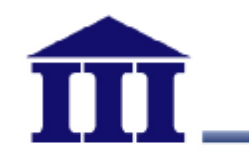

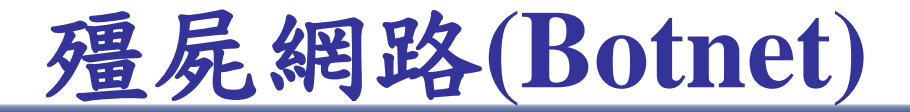

- 殭屍電腦(Bot)
	- 被植入惡意程式的電腦,自動前往C&C報到
- C&C (Command & Control)
	- 駭客挑選開機時間長,網路環境穩定的電腦,作為下達命令 的中途媒介
- 當一群Bot成功前往C&C報到,並且依照C&C上的指 令運作時,即構成殭屍網路(Botnet)

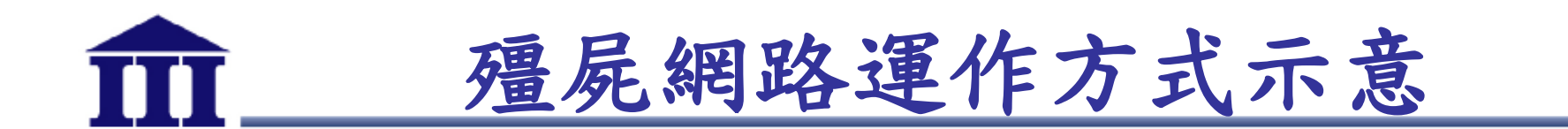

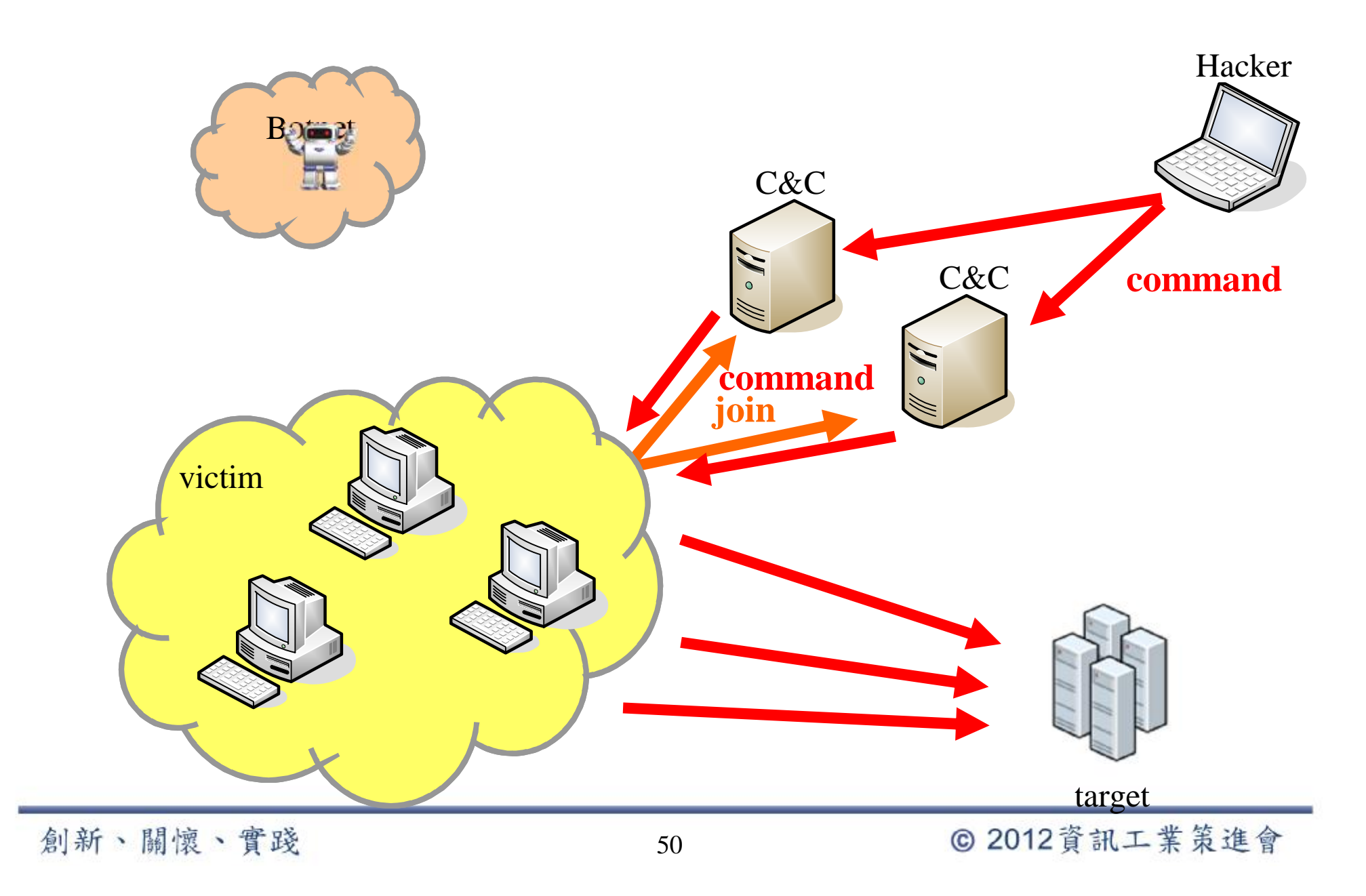

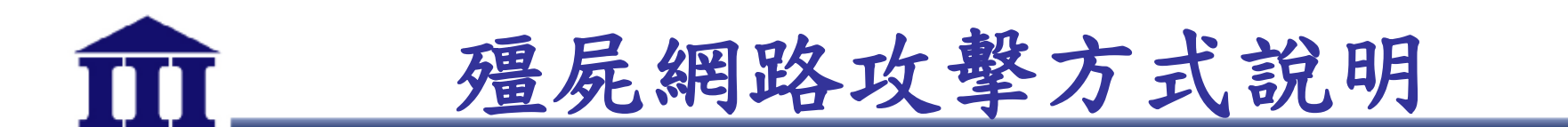

- · Bot程式的特性是操作方便、容易取得且多變化,往 往具有自動掃描及自動攻擊的能力
- 一旦Bot程式植入到受害主機,駭客即可遠端控制受害 電腦,做為攻擊跳板
	- DDoS攻擊
	- 濫發垃圾郵件
	- 蒐集個人隱私資料
	- 散布惡意程式

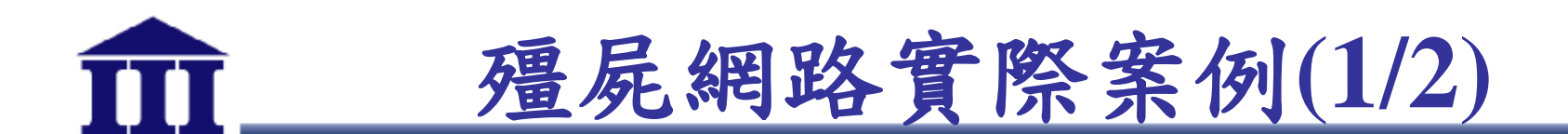

資安廠商Prolexic日前發表安全報告指出,現今具有嚴重漏洞的網路協定共有三種:簡單 網路管理協定(SNMP)、網路時間協定(NTP)以及字元產生協定(CHARGEN),這三個協 定目前被廣泛應用在網路設備和系統配置中。此外,今(2013)年2月Rapid7也發現,通用 隨插即用(Universal Plug and Play, UPnP)協定會導致網路設備遭遠端攻擊。

SNMP可以蒐集連網設備的資訊(如:效能),以進行遠端管理,其全問題包括:有些 版本是以人類可請的形式傳輸,容易遭受攔截和修改資料、無法驗誇SNMP的來源,容 易遭受不明IP所騙、所有版本的SNMP都難以抵擋暴力(brute force)攻擊...等。

Prolexic指出,攻擊者可以透過這些漏洞控制連網設備,並在某些情況下,可以特別設計 IP發出的請求以提升流量,最高可將流量提昇至7.5倍,同樣的問題也發生在NTP和 CHARGEN上,NTP被用來校正電腦的網路時間,攻擊者可以從多個主機向NTP發出請 求,並將回應導向同樣一台目標電腦上,CHARGEN的遠端調校量測工具也存在漏洞, 讓攻擊者可以製作惡意工具包,以進行DDoS攻擊。

•網通設備也成為殭屍網路目標

•利用網路協定漏洞進行攻擊

•利用網路協定漏洞進行攻擊

•取得設備控制權,成為駭客手 中玩物

資料來源:資安人科技網

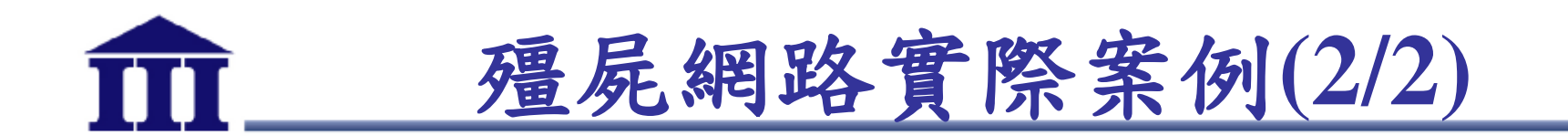

無獨有偶地,另一家安全廠商Independent Security Evaluators於4/17發布的報告,與 Prolexic有相同發現。Independent Security Evaluators報告針對市面上普遍使用的無線 路由器進行測試,結果發現,許多家用與商用WiFi路由器相當容易被駭,攻擊者不需要 太複雜的技術就可存取其中的資料,並進而控制。

漏洞分析師Craig Heffner表示,這個問題相當嚴重,因為WiFi路由器一旦遭駭,那麼如 信用卡號碼、電子郵件、機密文件、密碼、照片等等資料,就如同暴露在陽光下任駭客 予取予求。Prolexic首席安全架構師Terrence Gareau則建議,企業如果不需要使用這些 網路協定,最好能立即停用,禁止回應來自這些協定的存取需求,避免其網路設備被利 用做為DDoS攻擊的工具。

•市面上大多無線網路設備容易 遭受攻擊

#### •攻擊者不需高深複雜技術

•經由該設備傳輸的機敏資料皆 可能外洩

資料來源:資安人科技網

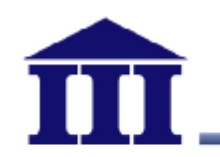

## **電子郵件社交工程防範**

## **面對電子郵件社交工程的態度**

- 接收電子郵件時保持警覺心
	- –寄件人可能是假冒的
	- –內容可能是騙人的
	- –附件可能是惡意的
	- •遵守停、看、聽三原則
		- –停:檢視電子郵件防護措施是否落實
		- –看:觀察判斷電子郵件是否有異常
		- –聽:聯絡確認電子郵件是否真實

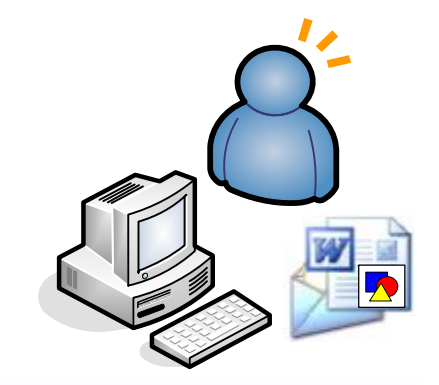

【內部使用】

創新、關懷、實踐

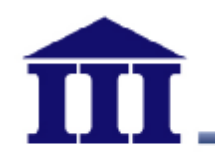

**防範之道—停**

- 使用電子郵件軟體前、先確認以下設定
	- 安裝防毒軟體,確實更新病毒碼
	- 取消郵件預覽功能
	- 關閉自動下載圖片及其他功能
	- 以純文字模式開啟郵件
	- 設定過濾垃圾郵件機制

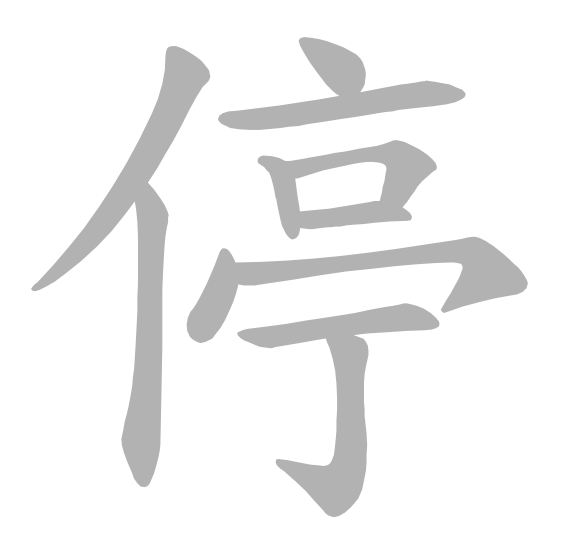

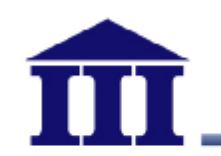

## **取消郵件預覽功能**

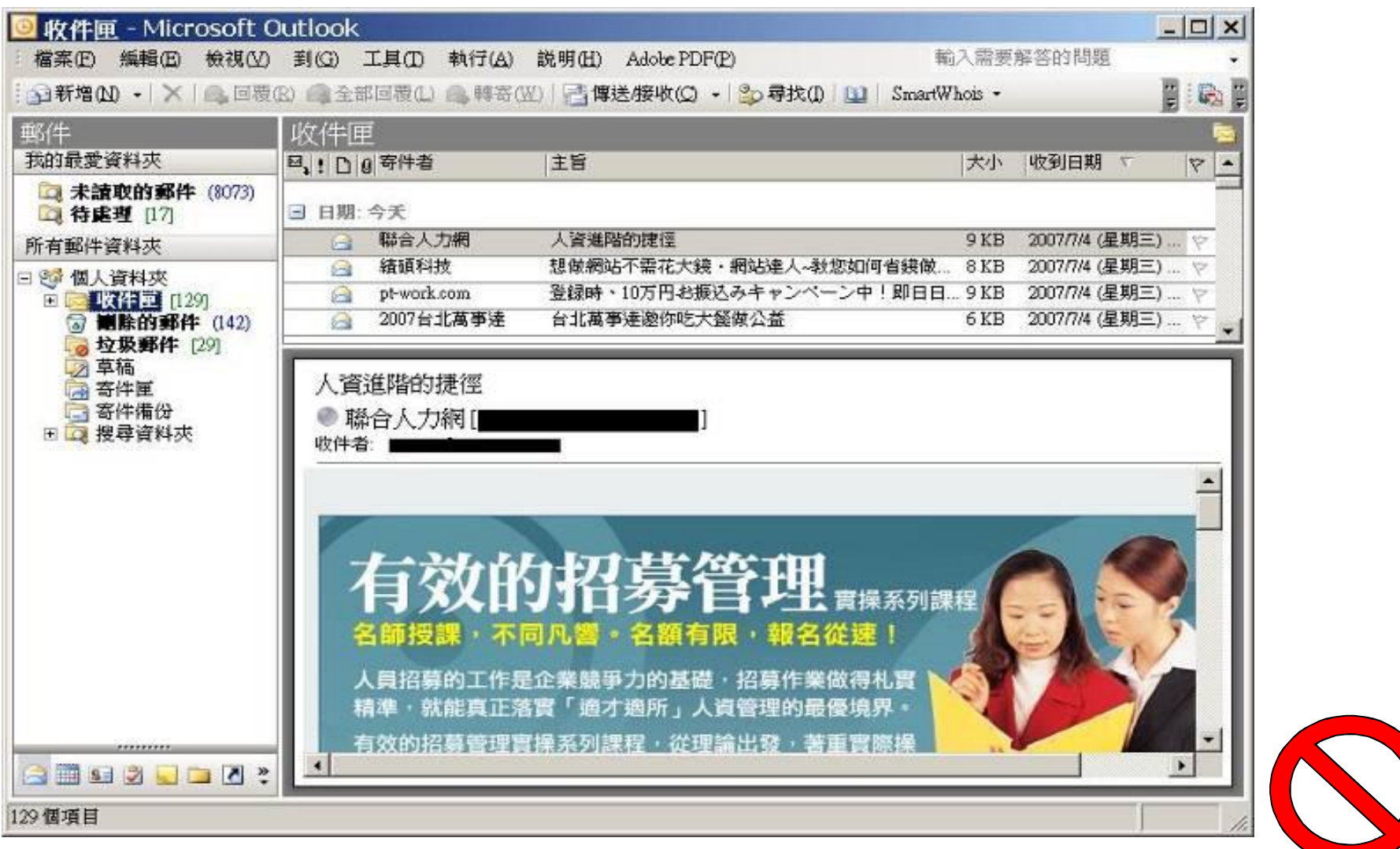

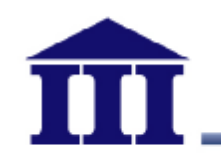

## **取消郵件預覽功能**

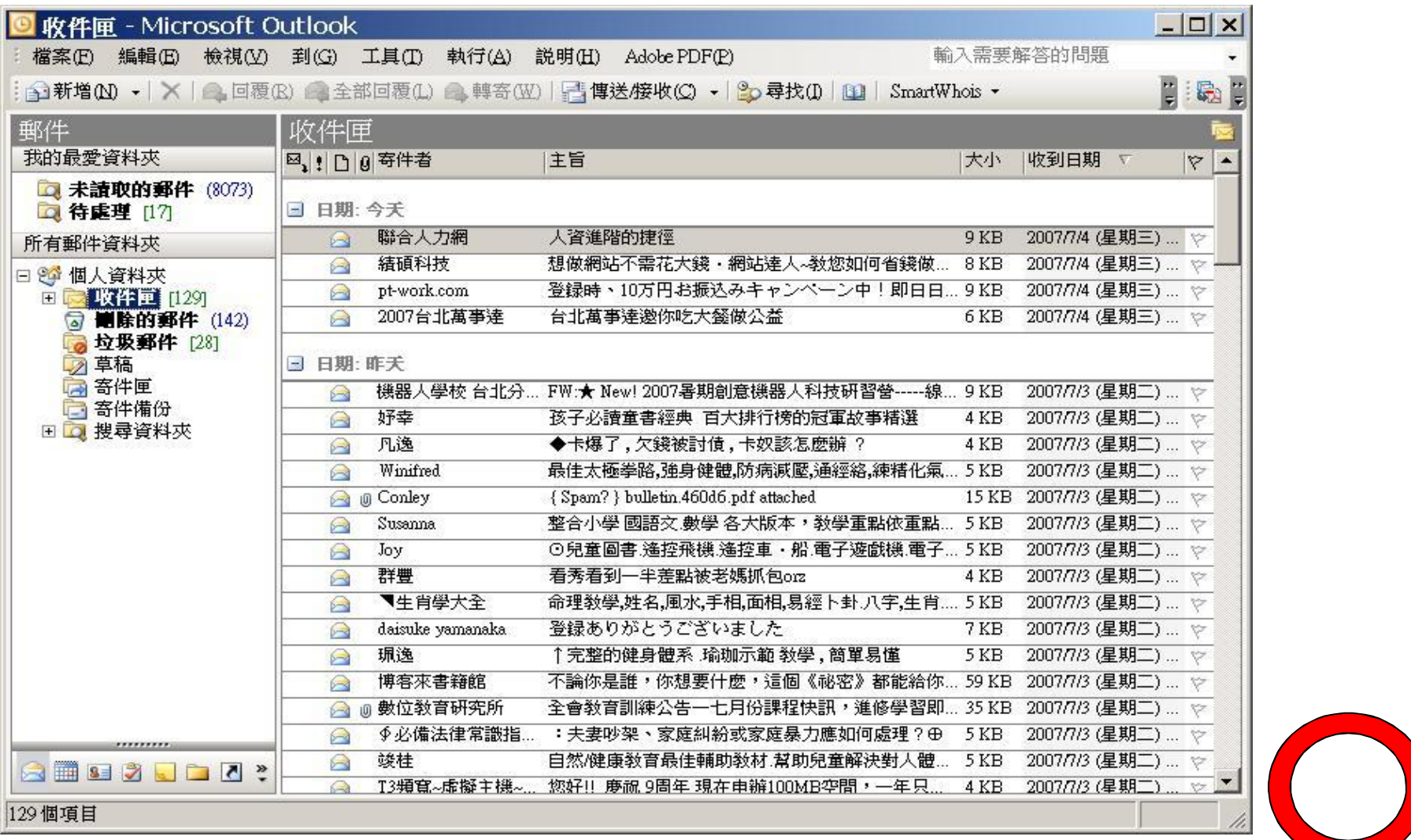

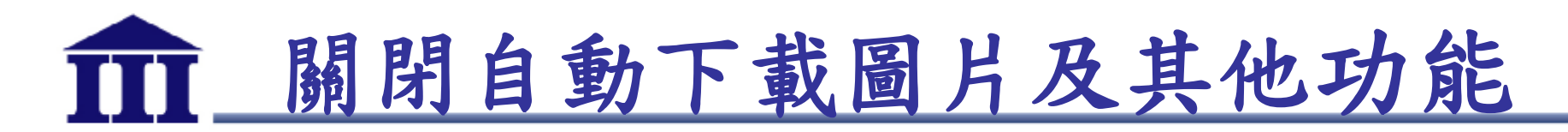

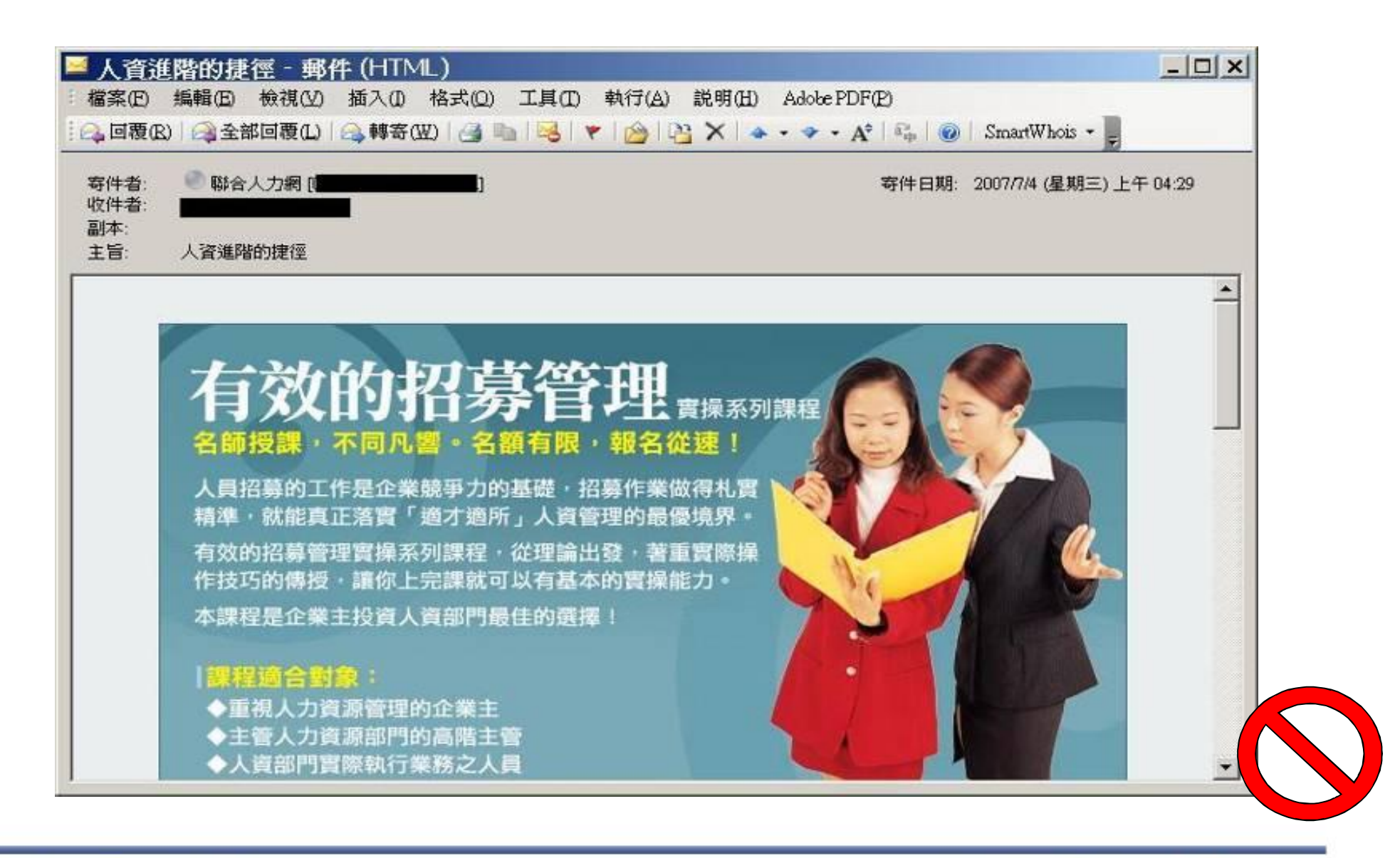

#### **關閉自動下載圖片及其他功能TTT**

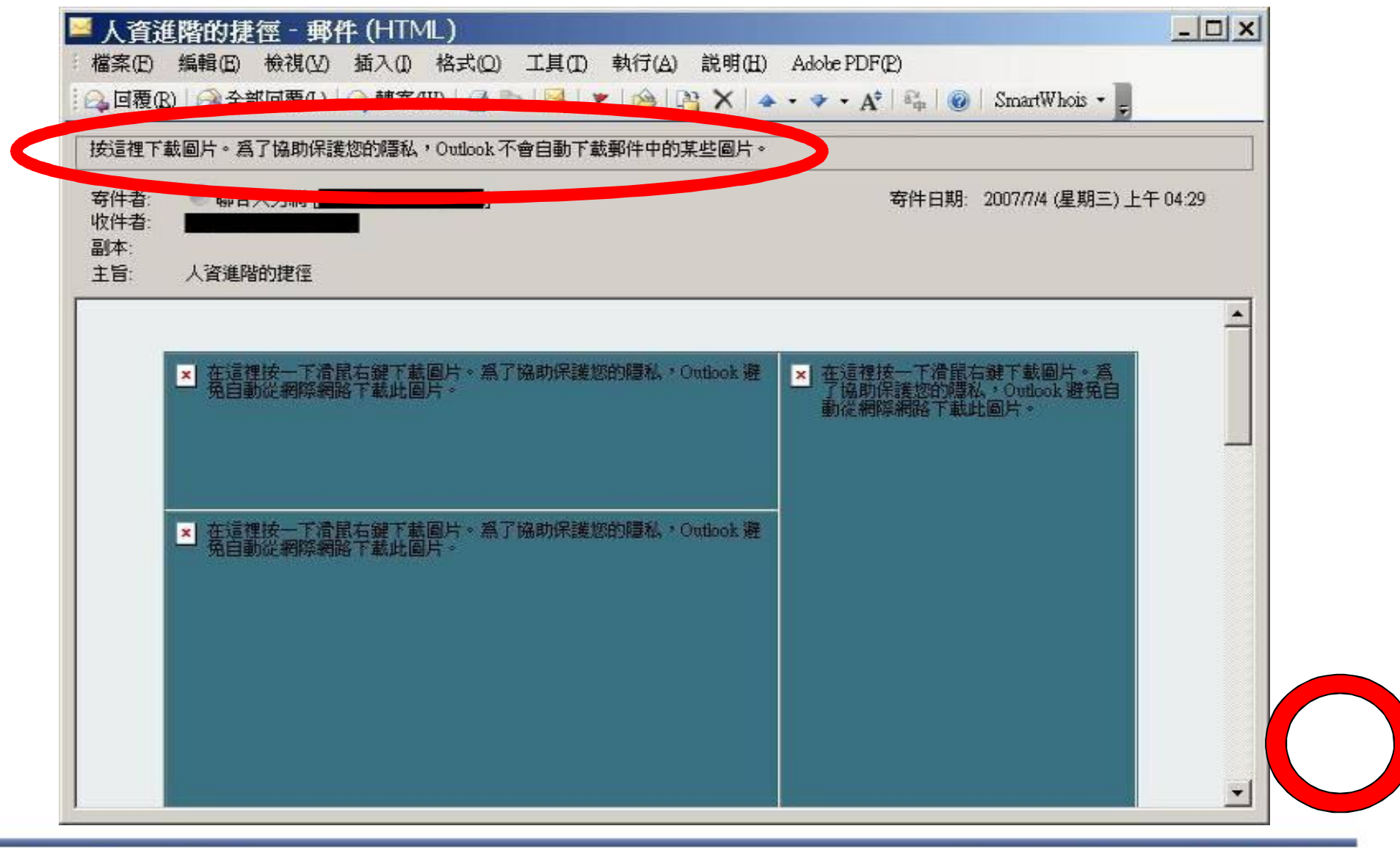

創新、關懷、實踐

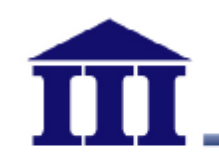

**以純文字模式開啟郵件**

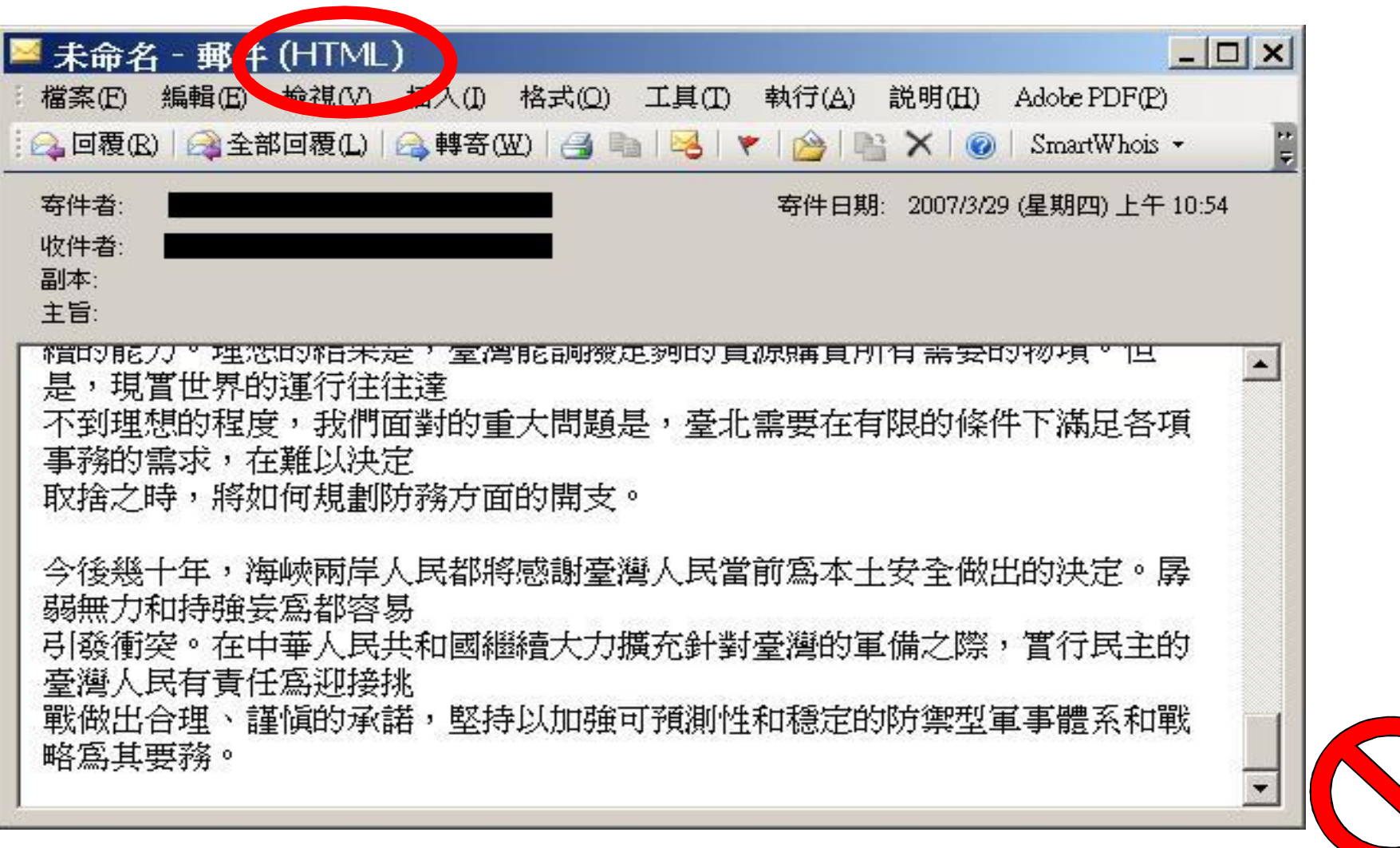

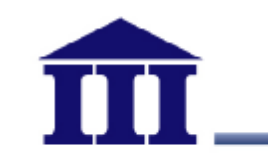

#### **以純文字模式開啟郵件**

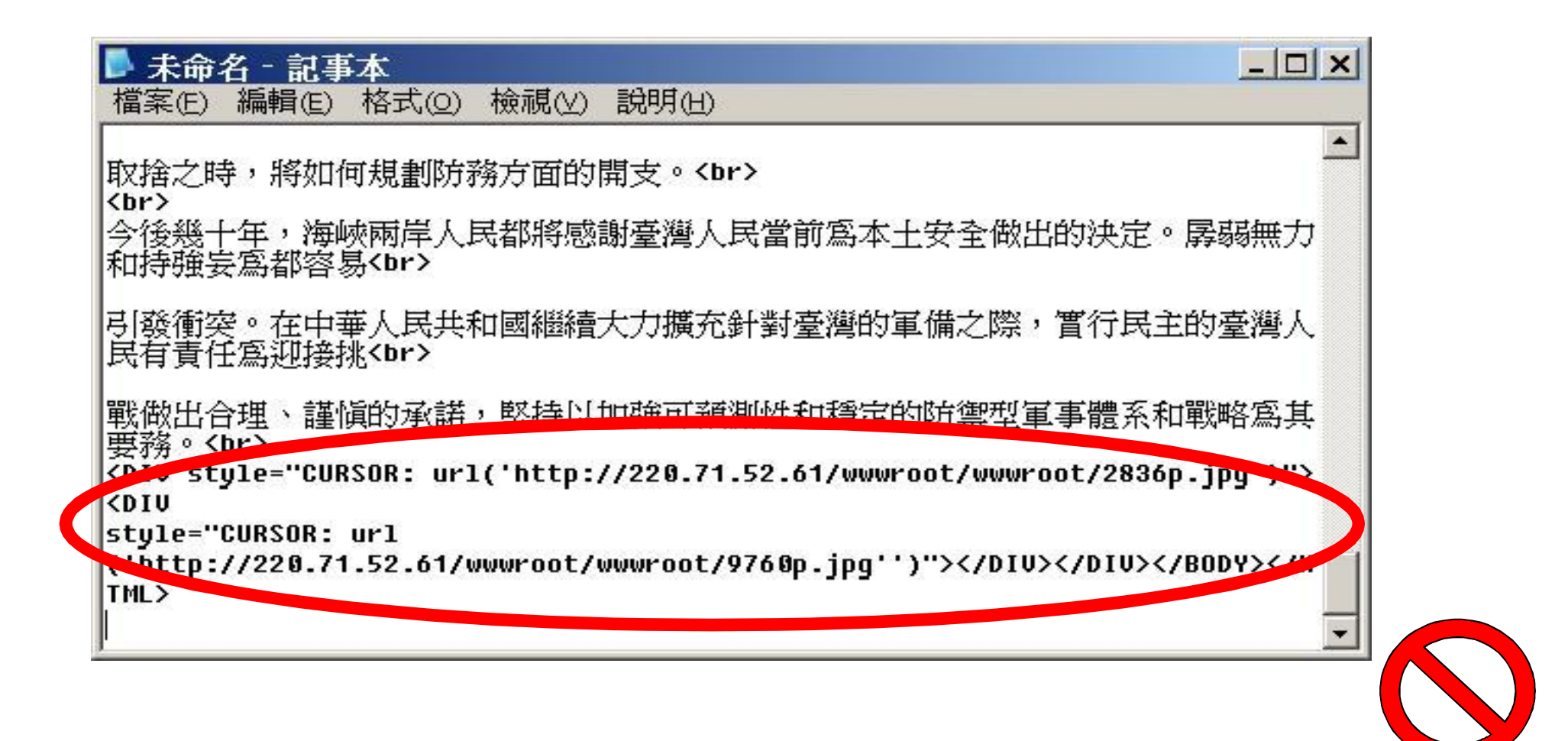

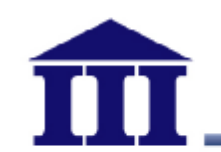

**以純文字模式開啟郵件**

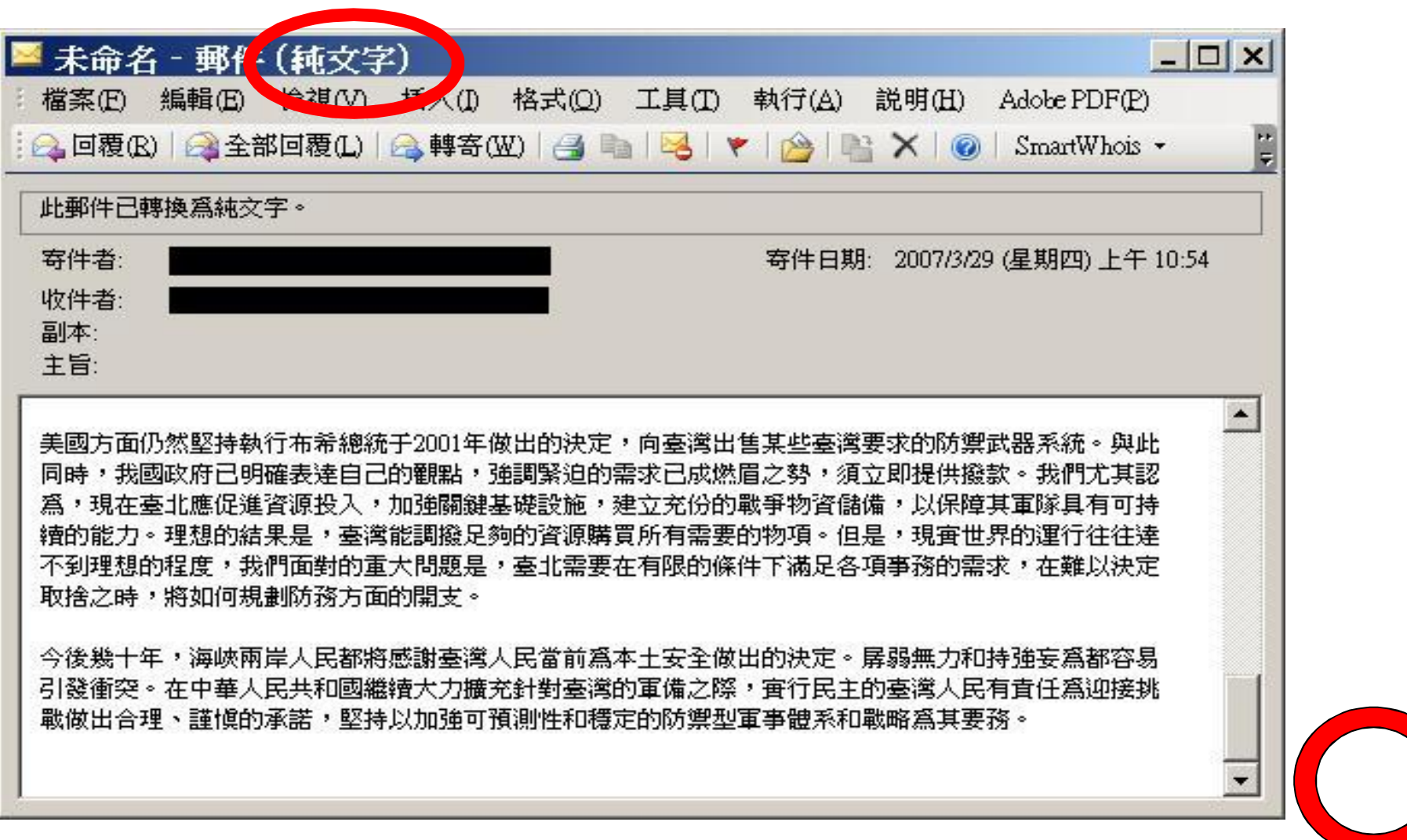

# **Windows Live Mail 安全設定(1/3)**

- **關閉信件預覽功能 ,選取「檢視」à「版面配置」**
- **不勾選「顯示讀取窗格」**

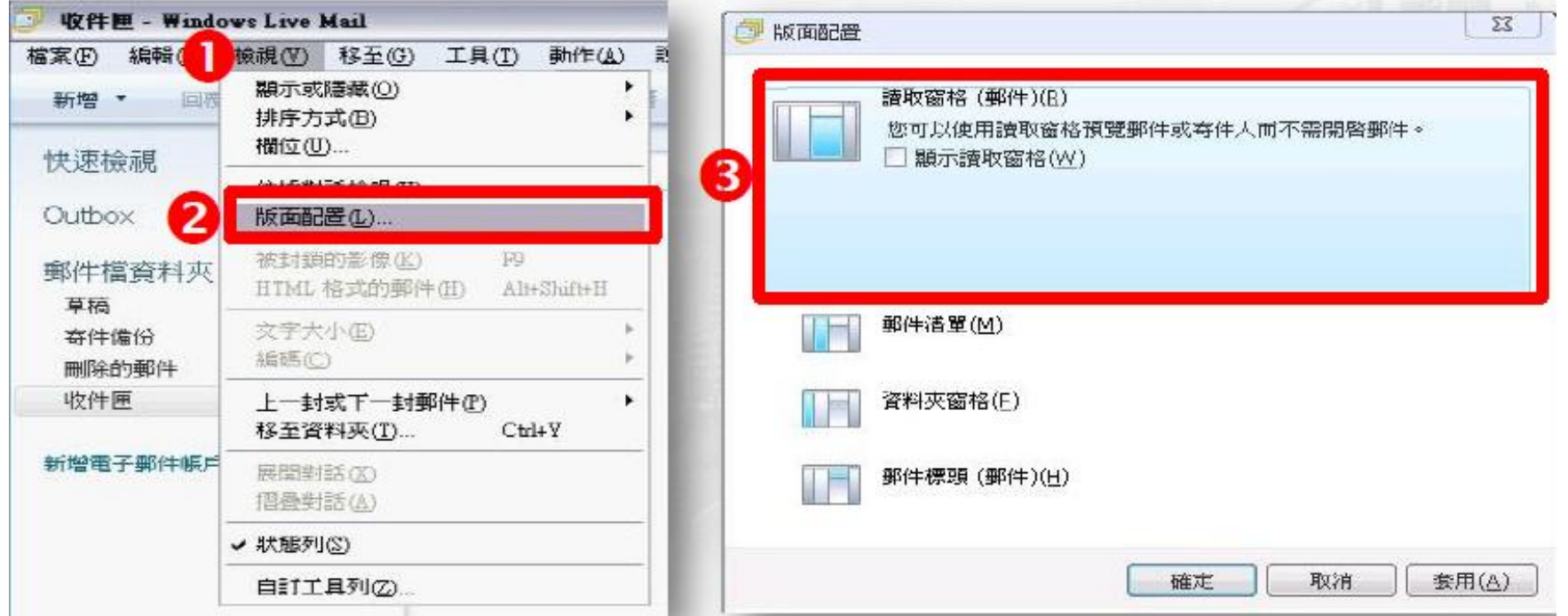

資料來源:國立臺灣科技大學電子計算機中心

【內部使用】

創新、關懷、實踐

# **Windows Live Mail 安全設定(2/3)**

- 以純文字開啟信件
- 選取「工具」à「選項」 à 「讀取」
- 勾選「以純文字方式讀取所有郵件」

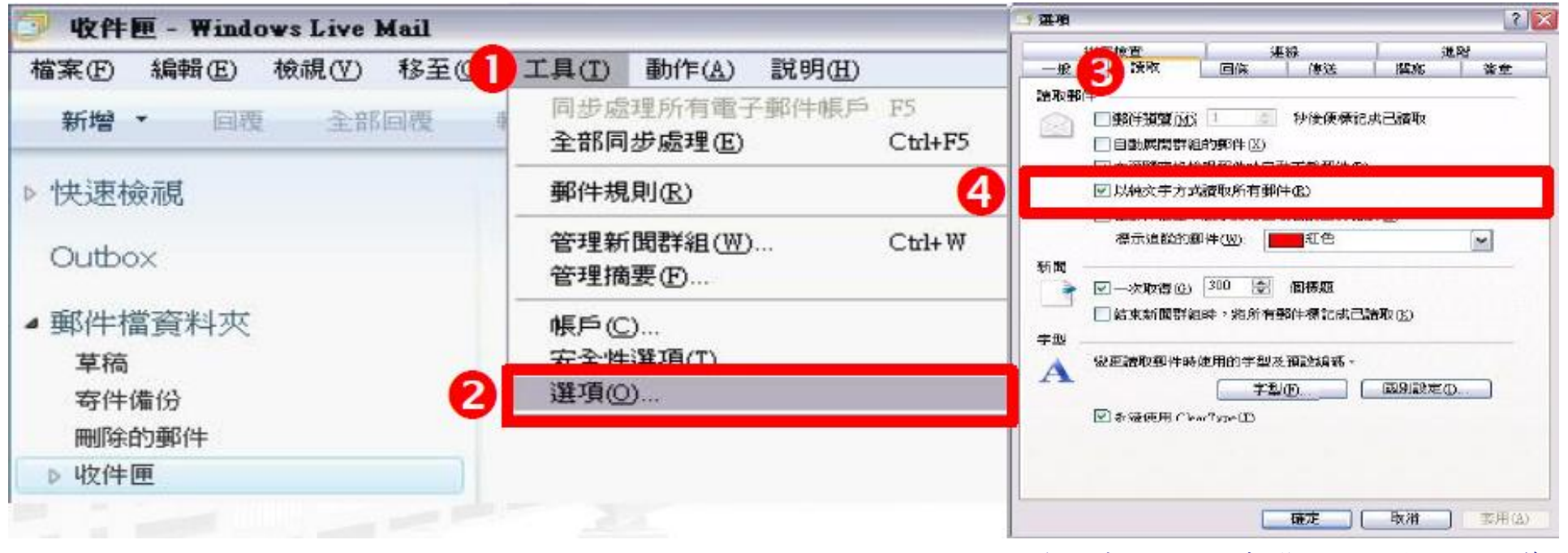

資料來源:國立臺灣科技大學電子計算機中心

【內部使用】

#### © 2012資訊工業策進會

# **Windows Live Mail 安全設定(3/3)**

- 關閉自動下載圖檔
- 選取「工具」 à 「安全性選項」 à 「安全性」
- 勾選「阻擋HTML電子郵件中的影像和其他外部內容」

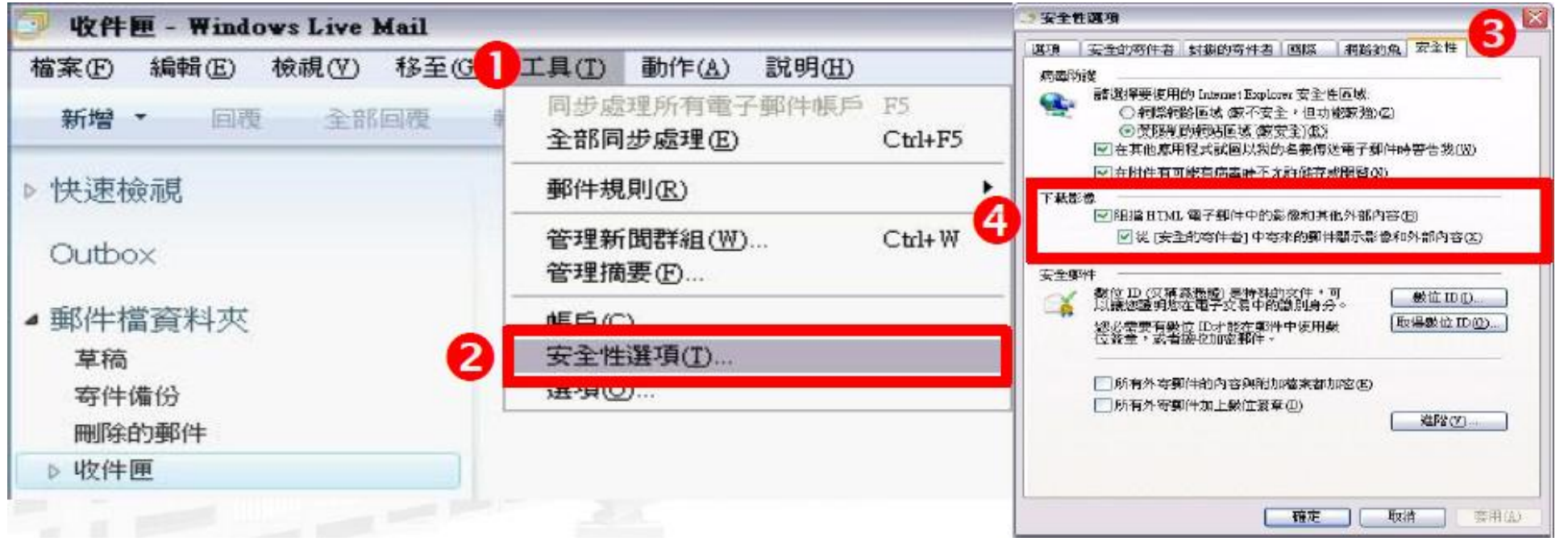

資料來源:國立臺灣科技大學電子計算機中心

# **Outlook 2010安全設定(1/3)**

- 關閉信件預覽功能
- 選取「檢視」à「讀取窗格」
- •選擇「關閉」

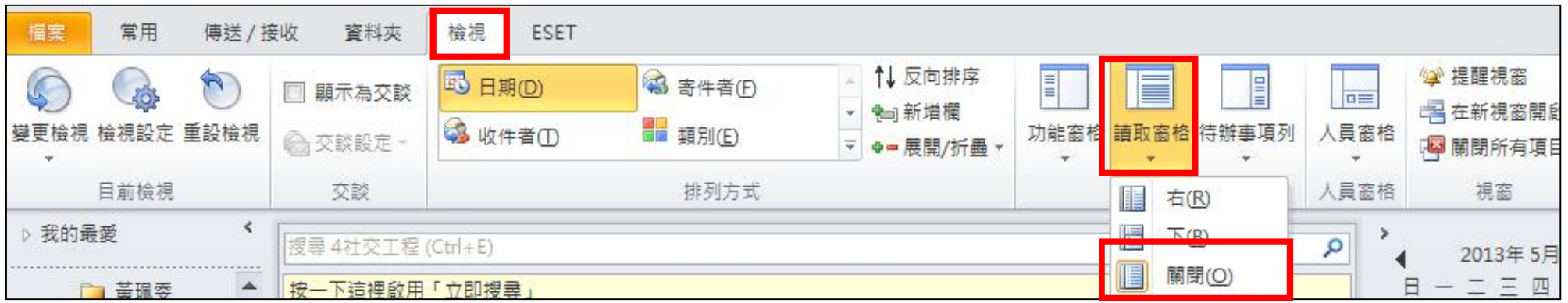

# **Outlook 2010安全設定(2/3)**

• 選取「檔案」 à 「選項」 à 「信任中心」 à 「信任 中心設定」 à 「電子郵件安全性」 à 選「以純文字 讀取所有標準郵件」

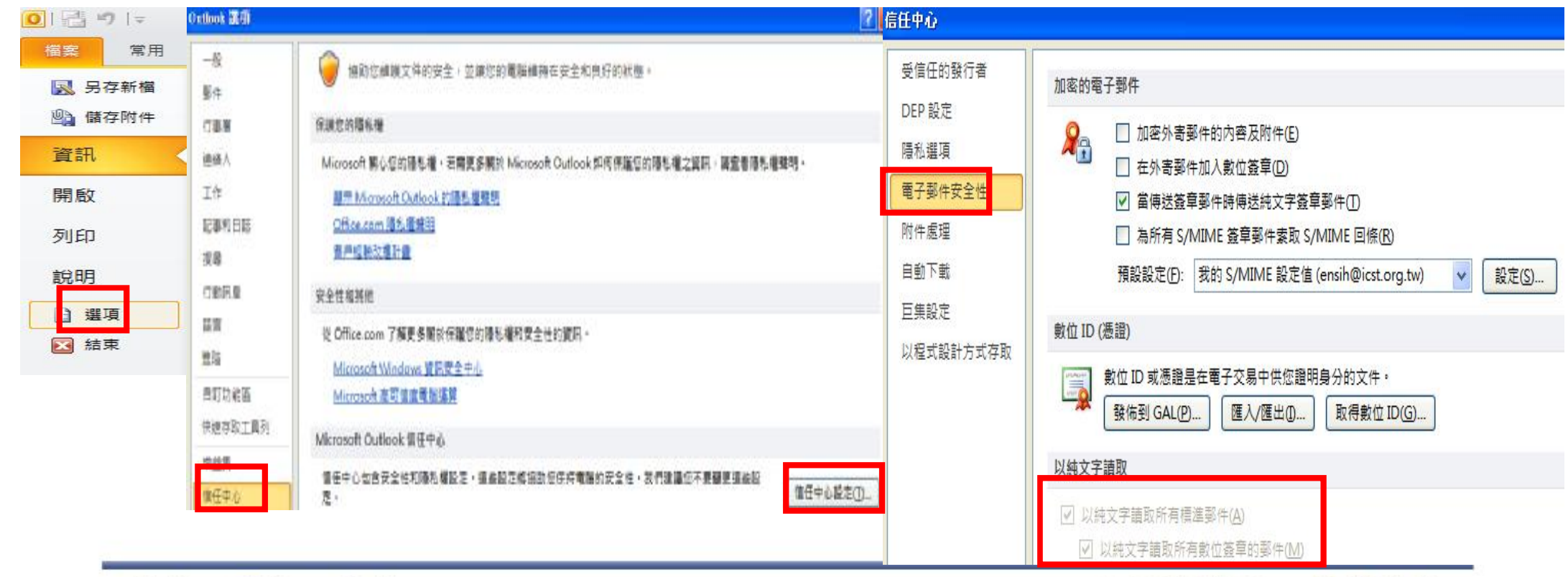

創新、關懷、實踐

# **Outlook 2010安全設定(3/3)**

- 選取「檔案」 à 「選項」 à 「信任中心」 à 「信任 中心設定」 à 「自動下載」
- •勾選「不自動下載HTML電子郵件訊息或RSS項目中 的圖片」

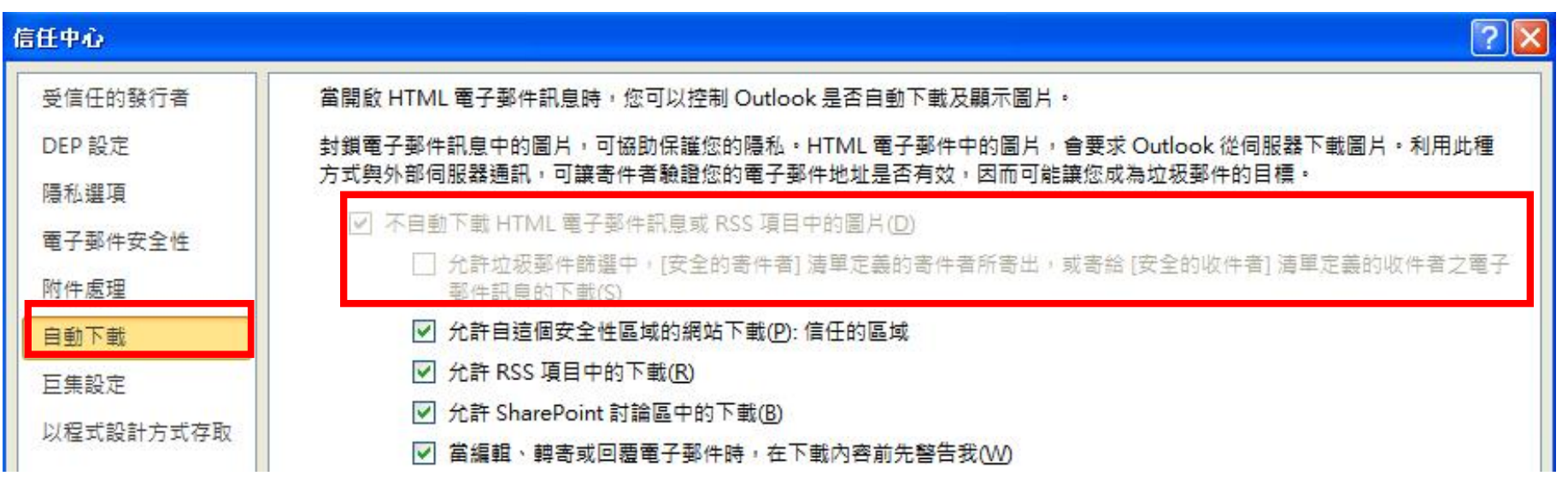

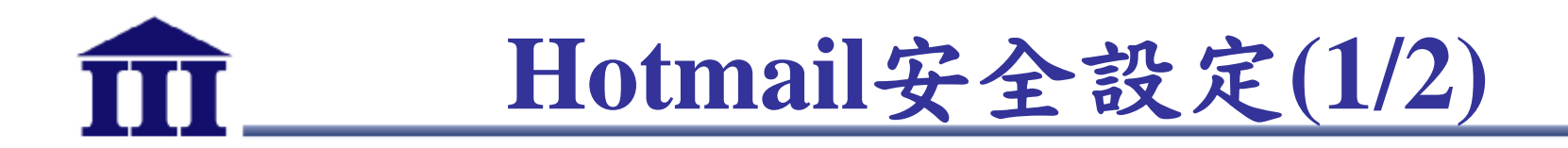

• 關閉信件預覽功能,預設關閉

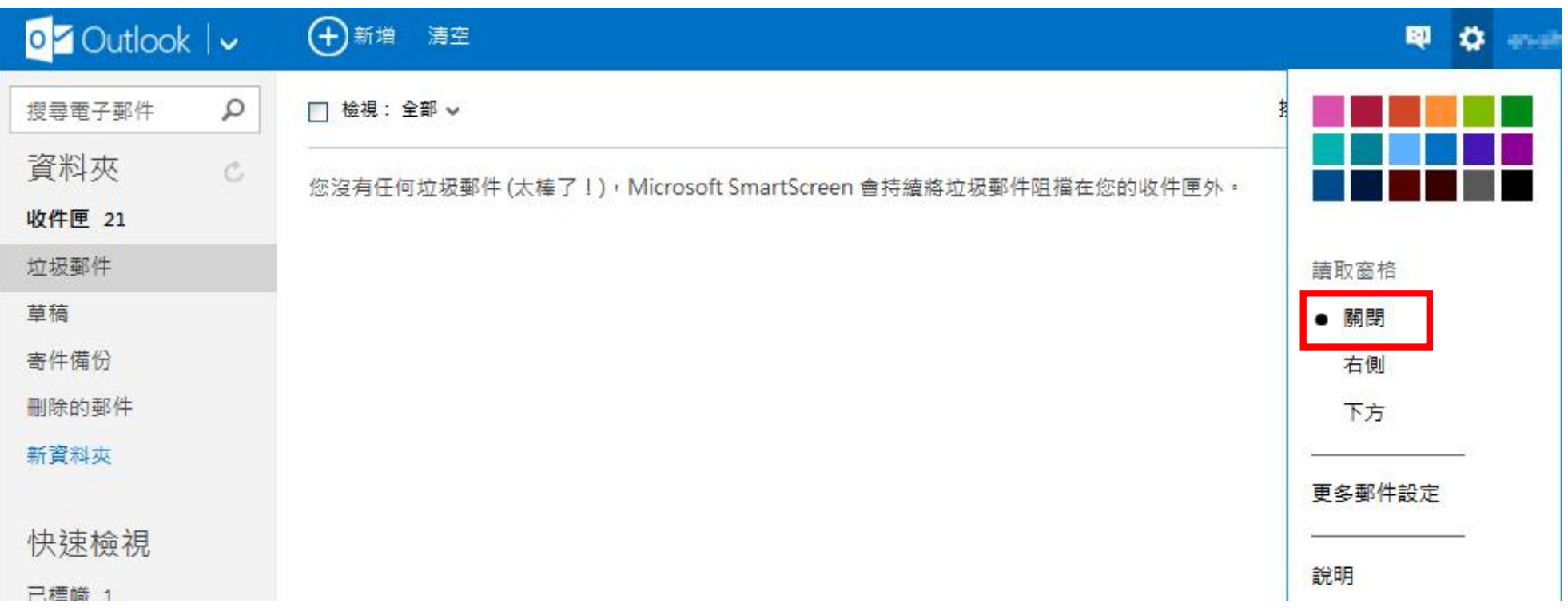

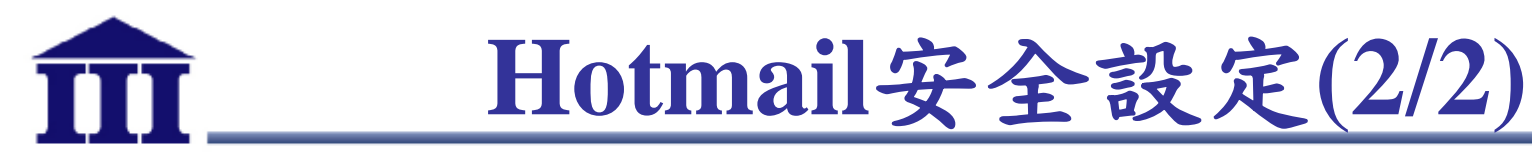

- 關閉自動下載圖檔
- 選取右上方「 設定」 à 「更多郵件設定」 à 「篩選工具和回 報」
- 勾選「封鎖任何不在我的安全寄件者清單中之人員所寄送的附 件、圖片及連結」

删除垃圾郵件

**垃圾**郵件會自動移到垃圾郵件資料夾,並於十天後刪除。

回報垃圾郵件

請選擇是否要回報垃圾郵件給 Microsoft 和協助對抗垃圾郵件的合作廠商。

◎ 回報垃圾郵件 - 當您使用 [垃圾郵件] 按鈕,即可協助減低使用者收到垃圾郵件的機率。

◯ 不要回報 - [垃圾郵件] 按鈕只具刪除功能,不回報任何資訊給 Microsoft 和其他人。

封鎖來自未知寄件者的內容

Outlook 一律會封鎖來自看似可疑之寄件者的內容,但是您可以控制我們對於擁有良好信譽但您尚未標記為安全之寄件者所做的動作。

⊙ 顯示具備良好信譽之寄件者所寄送的附件、圖片及連結

◎ 封鎖任何不在我的安全寄件者清單中之人員所寄送的附件、圖片及連結

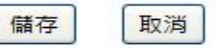

創新、關懷、實踐
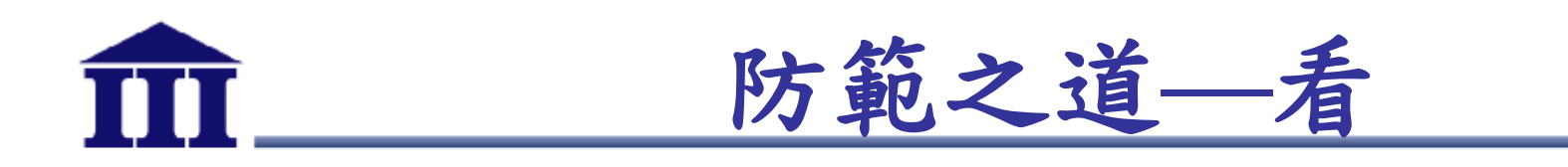

- 收到郵件後務必留意
	- 查看郵件來源是否正常(寄件者、寄件來源帳號)
	- 審慎注意郵件中網址的正確性,避免直接點選
	- 標題或內容是否與本身業務相關
	- 無關公務之郵件避免開啟與點閱

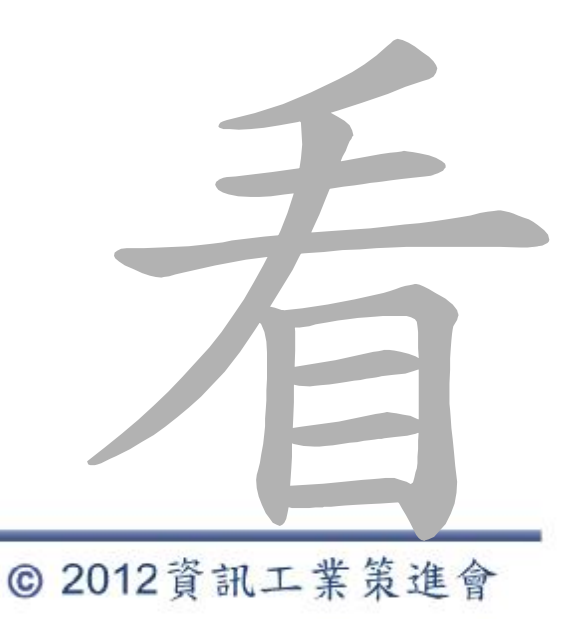

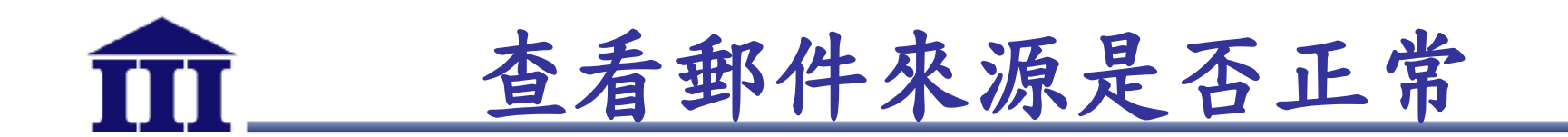

#### • Microsoft Outlook

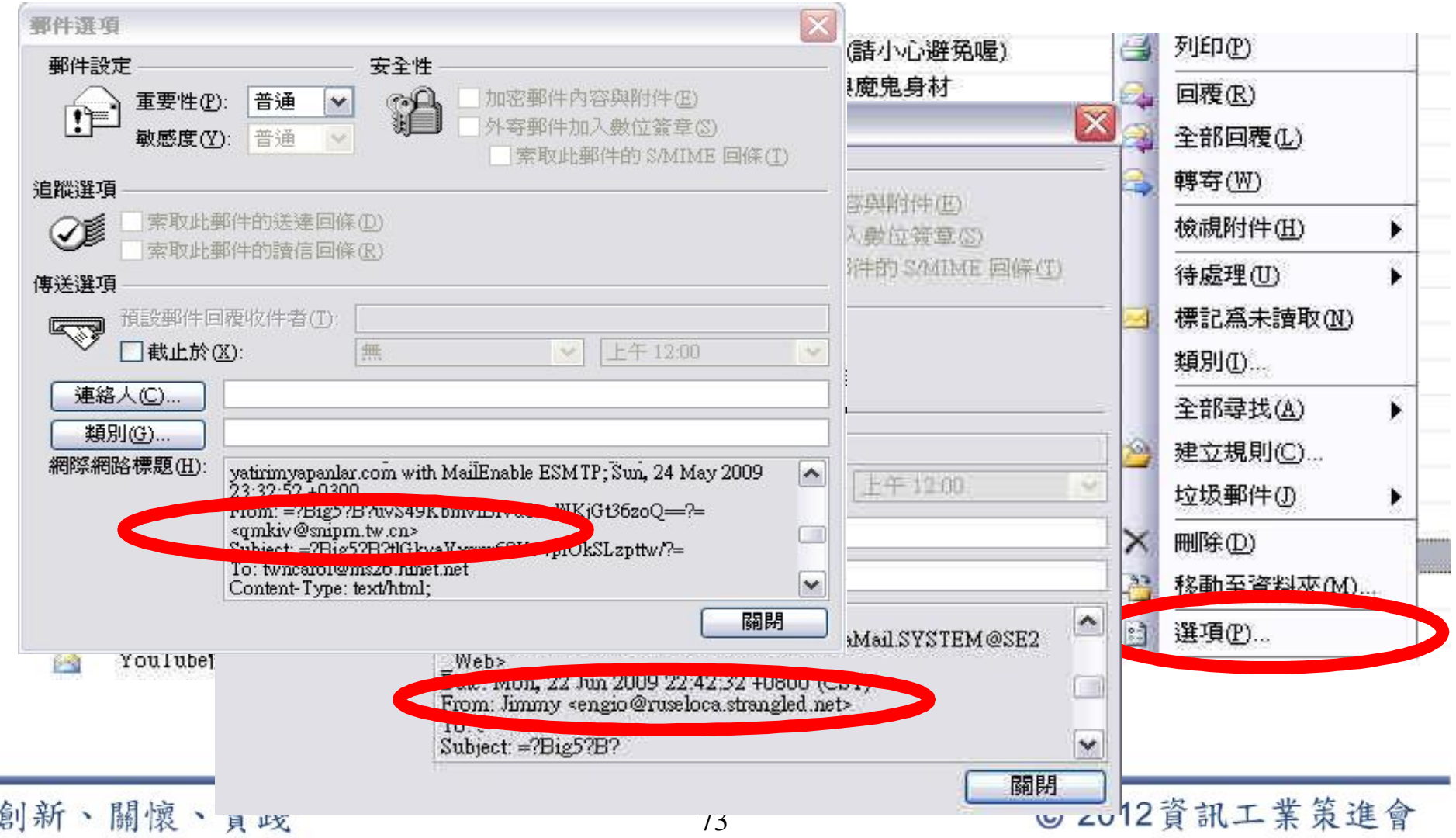

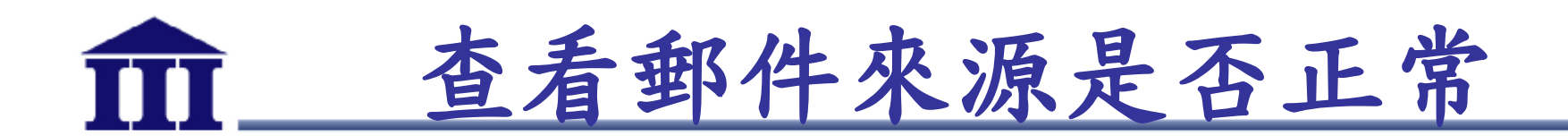

### • Outlook Express

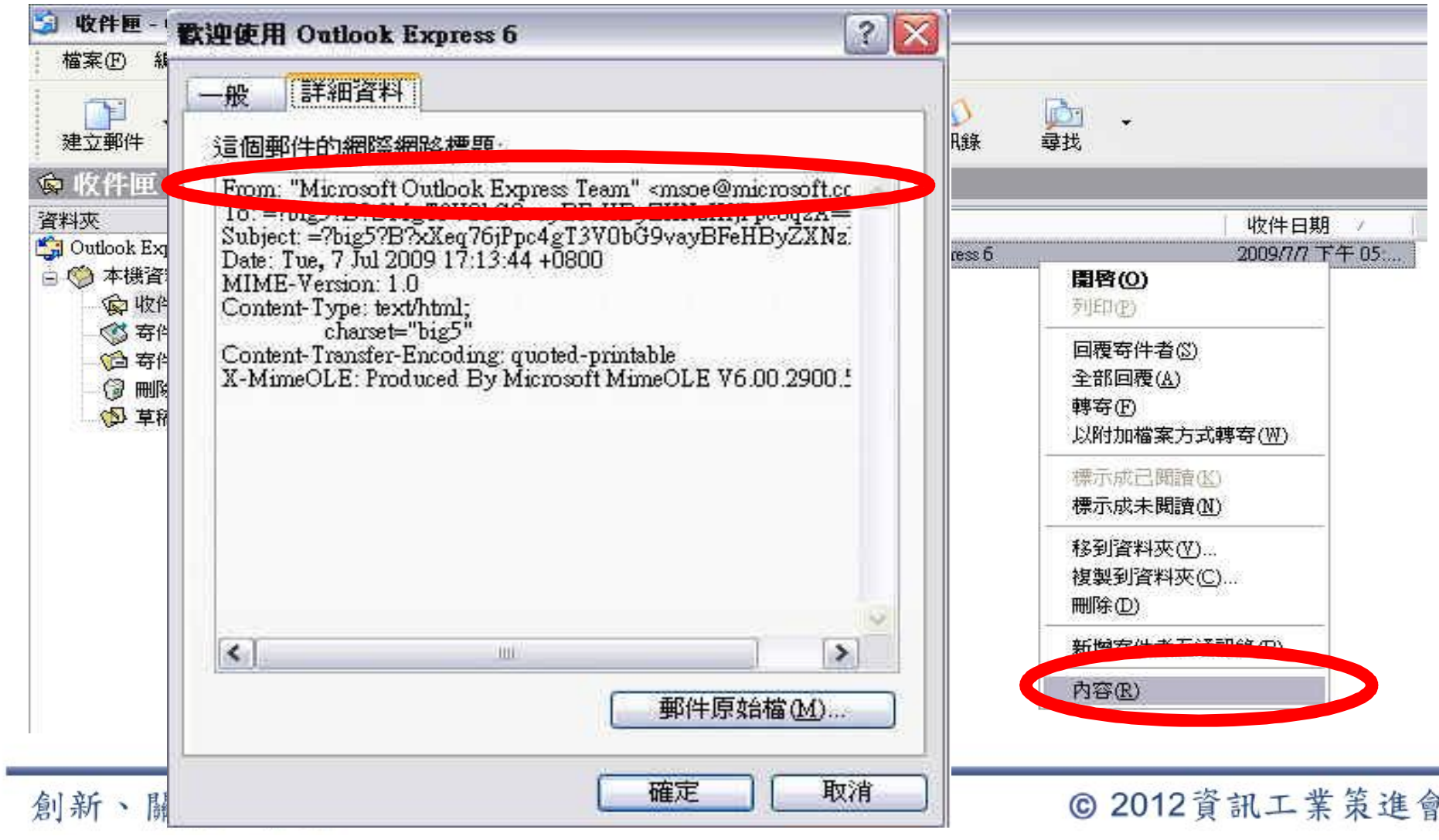

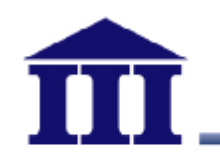

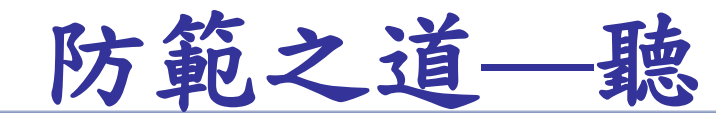

- 若懷疑郵件來源務必進行確認
	- 透過電話向對方確認信件真偽
	- 檢視郵件內容之<FROM>資訊

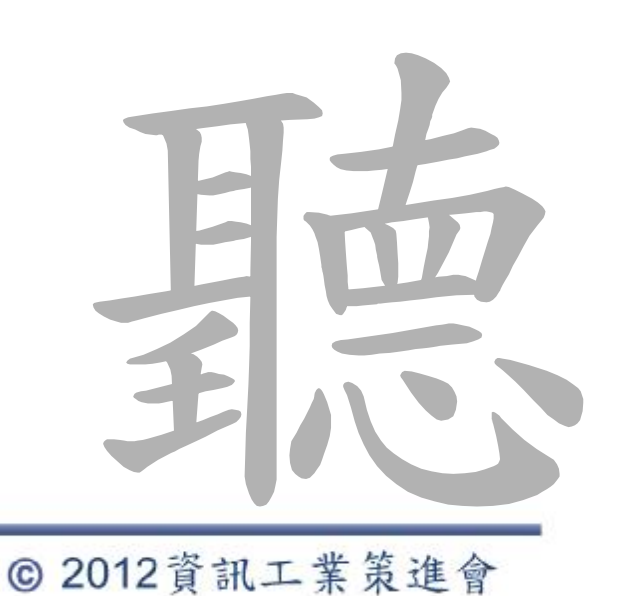

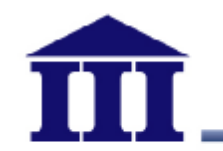

**再次提醒防範之道**

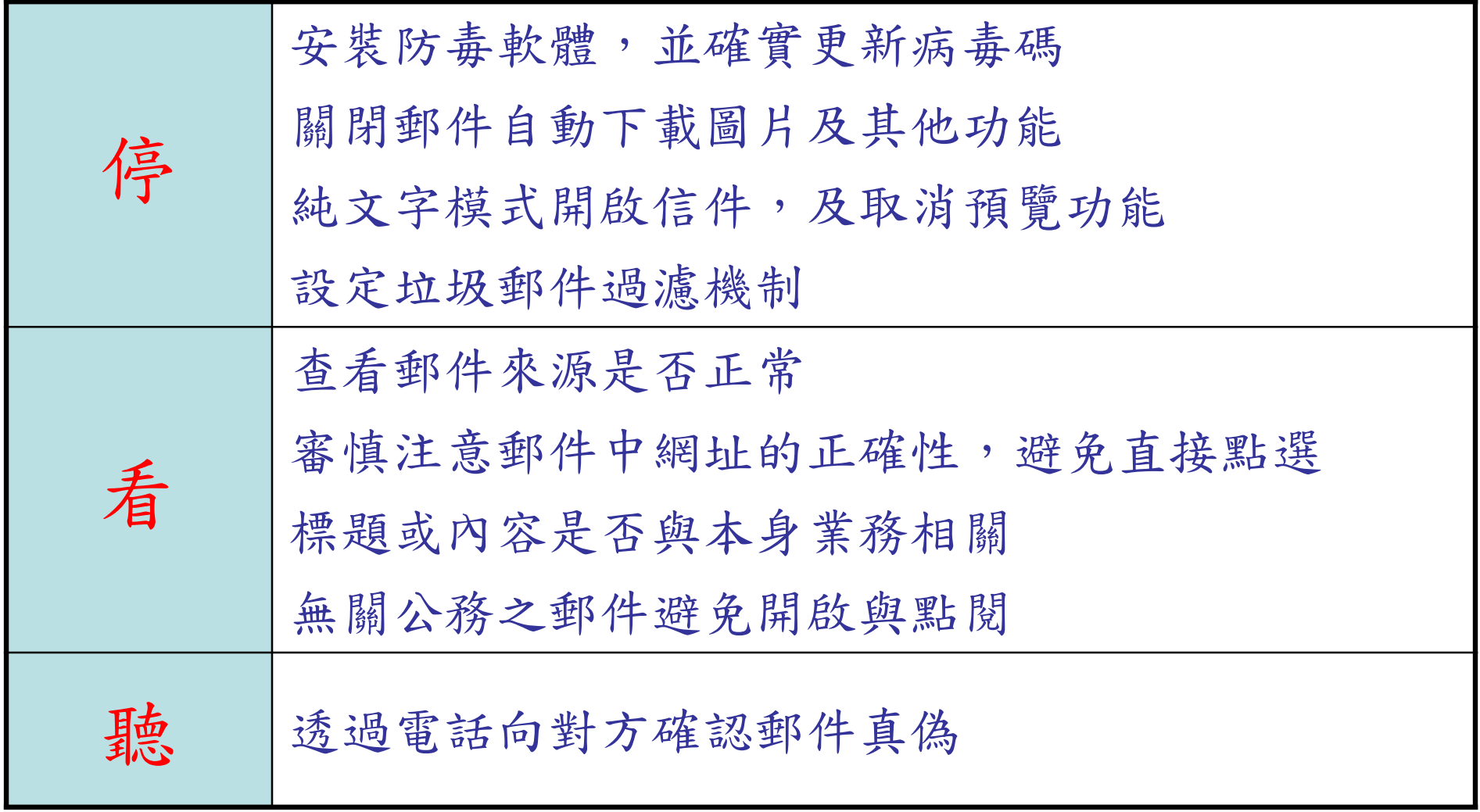

### 使用者認知教育與管理稽核之落實為資訊安全之基石

# **使用者電腦安全部署**

- 安裝防毒軟體
	- 更新至最新病毒碼
- 個人防火牆防禦
	- 阻擋非法連線
- 安裝最新系統安全性更新
	- 修補系統上的弱點,避免弱點遭利用攻擊
- 更新應用程式
	- 亦避免弱點遭利用攻擊

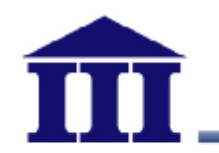

**結語**

- 防護技術是反應攻擊的保護機制
- 新型態攻擊發生時,「人」是安全防範關鍵
- 使用者的資安認知教育為防範的基礎
- 時時刻刻保有警覺心

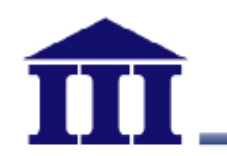

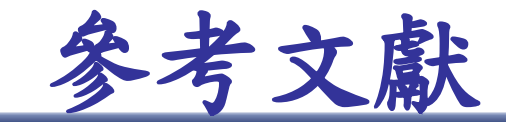

- 郵件安全設定,國立臺灣科技大學雷子計算機中心, **http://www.cc.ntust.edu.tw/ezfiles/5/1005/img/472/security\_email\_2013-04-30.pdf**
- 網路協定多漏洞 連網設備成Botnet一份子,Information Security 資安人科技網 http://www.informationsecurity.com.tw/article/article\_detail.aspx?tv=12&aid=7419#ixzz2TEhBSus9
- 多層次社交工程引誘,非典型目標郵件攻擊現身,http://www.ithome.com.tw/itadm/article.php?c=81923
- 臺灣首份APT白皮書出爐,8成受駭機構9個月才察覺,http://www.ithome.com.tw/itadm/article.php?c=82363

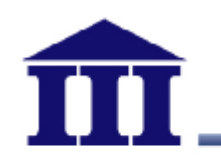

## **報告完畢**

### **敬請指教**